CONTROL DE VELOCIDAD DE UN MOTOR DE INDUCCIÓN POR EL MÉTODO DE CONTROL VECTORIAL UTILIZANDO EL SOFTWARE DE SIMULACIÓN SIMULINK de  $MATLAB^@$ 

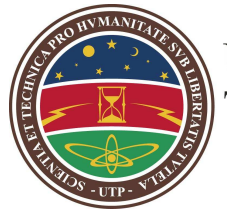

Universidad Tecnológica<br>de Pereira

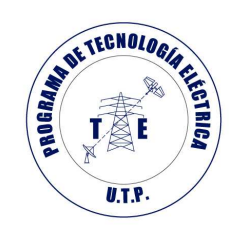

Universidad Tecnológica de Pereira, Pereira Marzo 2010

Universidad Tecnológica de Pereira –  $\textcircled{\scriptsize{c}}$  2010

## CONTROL DE VELOCIDAD DE UN MOTOR DE INDUCCIÓN POR EL MÉTODO DE CONTROL VECTORIAL UTILIZANDO EL SOFTWARE DE SIMULACIÓN SIMULINK de  $\boldsymbol{MATLAB}$ <sup>®</sup>

## Felipe A. Marulanda Julián Andrés Herrera

Proyecto de Grado

Programa de Tecnología Eléctrica

Universidad Tecnológica de Pereira

Director: Ing. Luis Enrique Avenda˜no

Memoria presentada para optar al título de Tecnólogo Eléctrico

Universidad Tecnológica de Pereira –  $^\copyright$ 

# ´ INDICE GENERAL

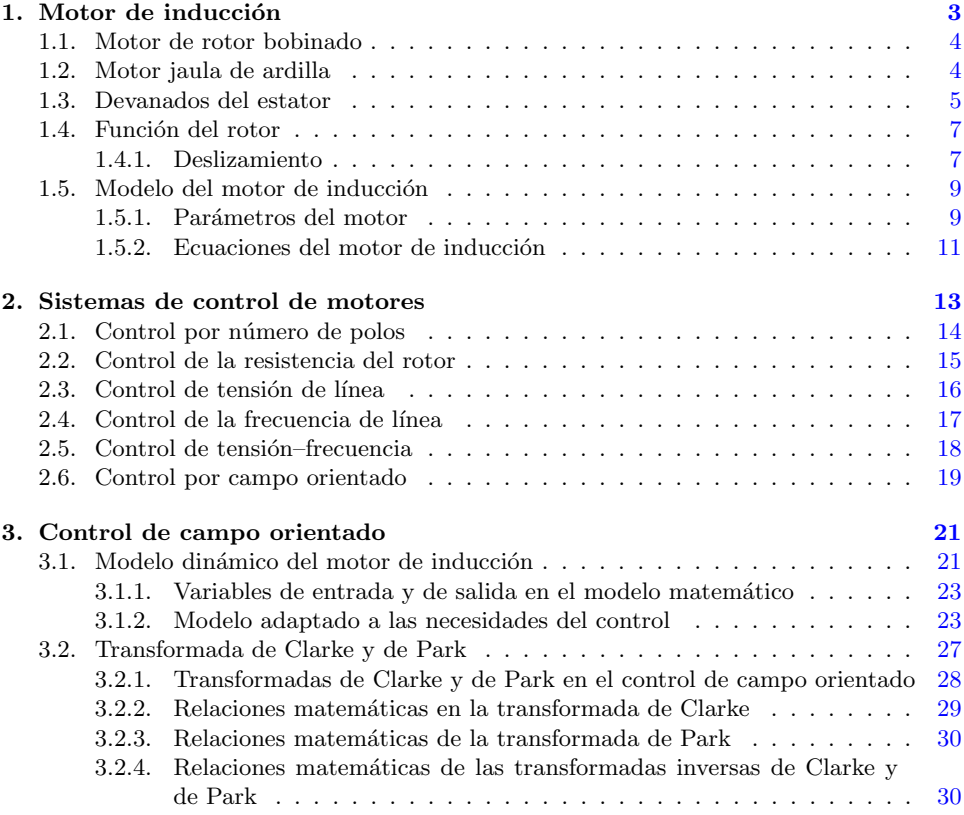

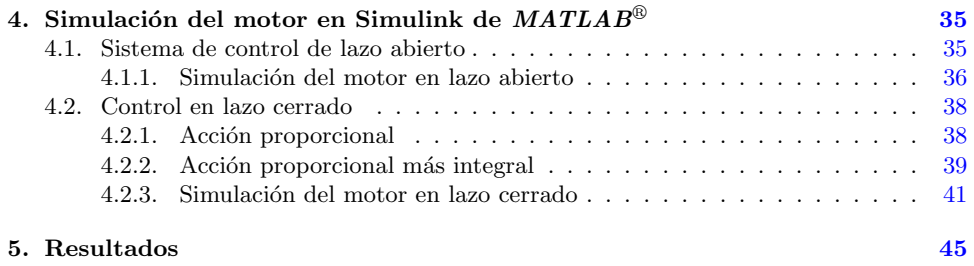

## LISTA DE FIGURAS

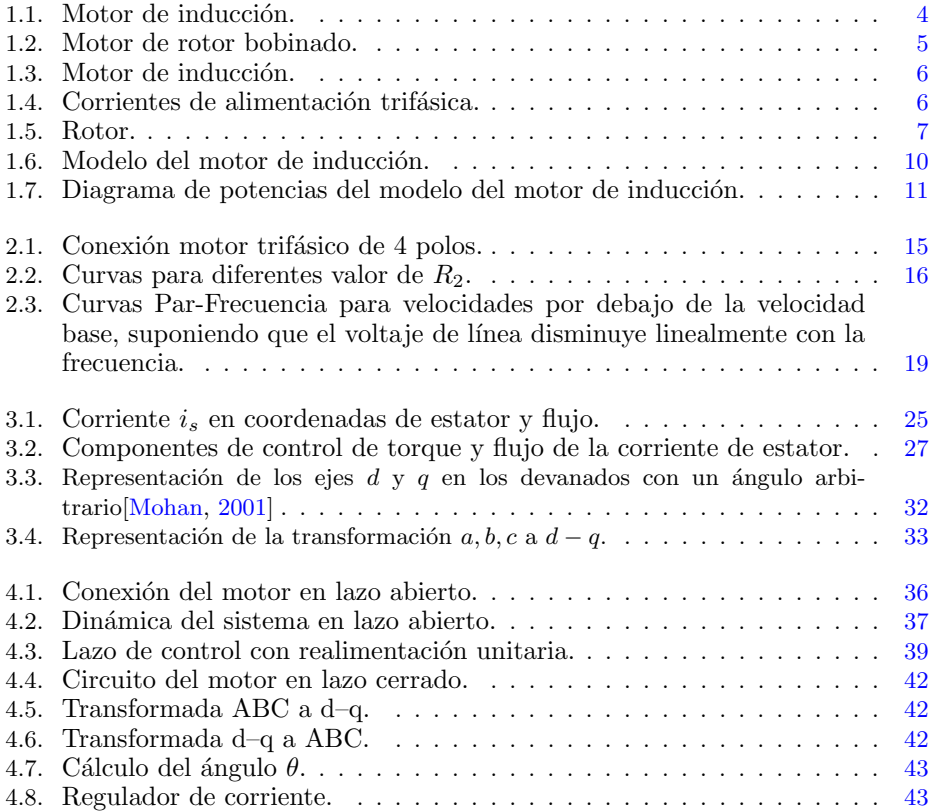

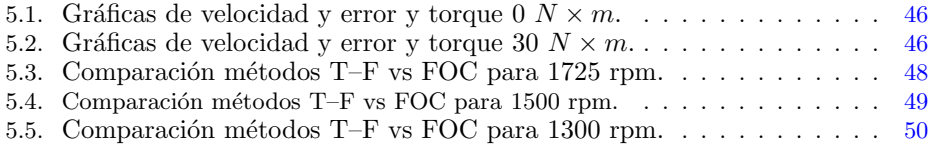

## LISTA DE TABLAS

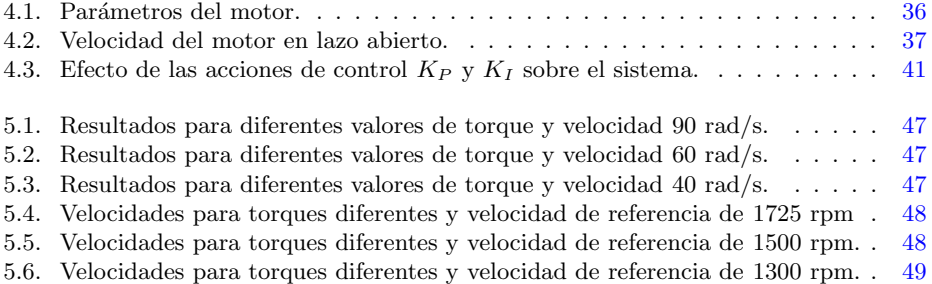

# INTRODUCCIÓN

 $\sum$ os motores de inducción son muy utilizados en los procesos industriales para suministrar potencia mecánica y, de esta manera, realizar tareas que os motores de inducción son muy utilizados en los procesos industriales requieren un gran esfuerzo, los motores presentan dificultades, puesto que la velocidad a la cual giran y la potencia que entregan dependen de la carga, de la frecuencia de la señal de entrada y de la tensión de alimentación. Para solucionar estos problemas se utilizan diferentes metodologías con mayor o menor éxito.

En este proyecto se busca controlar la velocidad de un motor de inducción a través de un moderno de control, conocido como control de campo orientado (FOC) o control vectorial; éste método se realiza leyendo los par´ametros de entrada del motor (corrientes, tensiones, velocidad, etc.) y se compara con una señal de referencia del mismo tipo. A través de un sistema dinámico se modifica la señal a la salida, la cual es la que alimenta al motor; esto se realiza por medio de un PWM y un inversor de tensión, controlando de esta manera la velocidad del motor, de modo que permanezca estable al valor deseado.

La simulación del control de velocidad se realizará a través del software de simulación Matlab<sup>®</sup>, debido a que este presenta una amplia gama de recursos para la simulación de sistemas dinámicos tales como el Simulink.

# CAPÍTULO 1 MOTOR DE INDUCCIÓN

 $\bigcup$ n motor de inducción es un tipo de máquina que convierte energía eléctrica en energía mecánica, esta energía es utilizada para mover diferentes trica en energía mecánica, esta energía es utilizada para mover diferentes objetos. Los motores de inducción son normalmente trifásicos, se basan en el accionamiento de una masa metálica por la acción de un campo giratorio, están conformados por dos armaduras con campos giratorios coaxiales denominados rotor y estator.

El devanado del rotor que conduce directamente la corriente alterna que se produce por inducción desde el devanado del estator, conectado directamente a la fuente de alimentación trifásica, se instalan anillos terminales de cortocircuito en ambos extremos de la jaula de ardilla o bien en uno de los extremos en caso del rotor bobinado.

El modo de funcionamiento de los motores de inducción es a través de la inyección de tres corrientes trifásicas distribuidas  $120^{\circ}$  en el tiempo, que circula cada una por las tres fases del bobinado del estator, las cuales están distribuidas  $120^{\circ}$  geométricos. Las corrientes que circulan hacen que se produzca un campo magn´etico est´atico en el espacio; la magnitud de este campo se encuentra en dirección del eje magnético de la bobina y varía sinusoidalmente en el tiempo. La combinación de los tres campos pulsantes producidos por las tres corrientes desfasadas temporalmente, circulando por las tres bobinas desfasadas geométricamente, se traduce en un campo magn´etico distribuido sinusoidalmente en el espacio, que rota a la velocidad de variación de las corrientes en el tiempo [Salvatori, 2003].

Los motores de inducción tienen dos formas básicas de construcción: jaula de ardilla y de rotor bobinado; entre éstos el más comercial es el motor jaula de ardilla; por esta razón se hará más énfasis en este tipo de diseño, teniendo en cuenta que el diseño del sistema de control se hará para este tipo de motores.

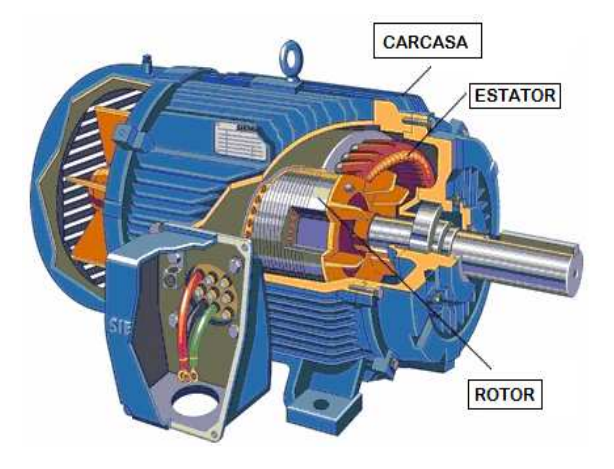

Figura 1.1: Motor de inducción.

## 1.1. Motor de rotor bobinado

En este tipo de motor (Ver Figura 1.2, el rotor está compuesto de un bobinado de tres fases, el bobinado del rotor es acompa˜nado de anillos de deslizamiento y escobillas. Estos puede tener resistores externos ubicados en ´ el circuito del rotor, reduciendo la corriente del rotor (y por lo tanto la del estator), produciendo una disminución en la saturación del hierro y causando un incremento del torque de arranque. A medida que el motor se acelera, esta resistencia puede ser reducida a cero, manteniendo así un alto torque.

## 1.2. Motor jaula de ardilla

Los motores de inducción constan de dos elementos que son el estator y el rotor; el estator es un cilindro de hierro laminado, que consta de ranuras

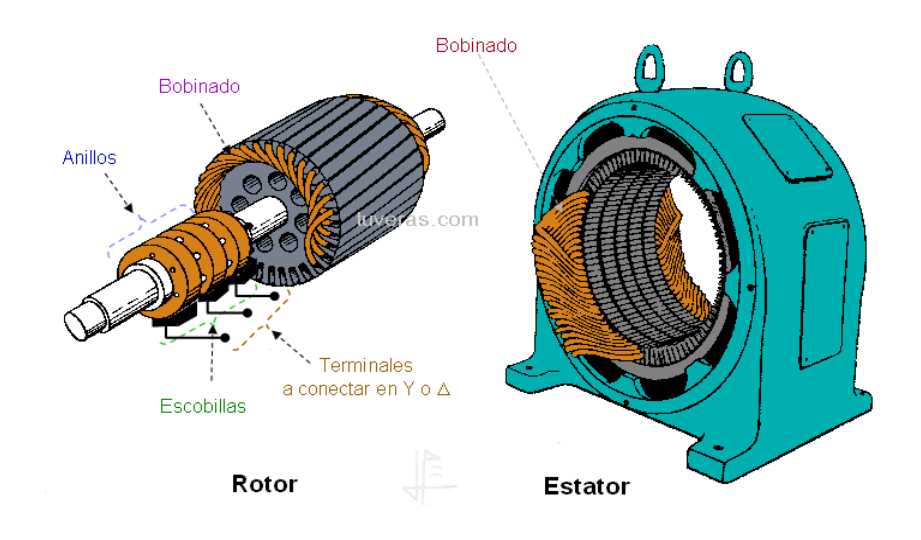

Figura 1.2: Motor de rotor bobinado.

donde se conectan los conductores de cobre con que se bobina el estator. Sirve de soporte a toda la máquina. El rotor es un cilindro macizo de hierro laminado con su superficie en ranuras en forma paralela a su eje. Existen dos formas básicas de construcción del rotor; por jaula de ardilla o por doble jaula de ardilla. El primer tipo esta construido por una serie de barras conductores dispuestas entre ranuras labradas en la cara del rotor y cortocircuitadas en cada extremo por anillos de cortocircuitado [Chapman, 1980]; en el segundo m´etodo es muy similar al anterior pero el rotor tiene dos jaulas. La jaula externa es más gruesa y por tanto de mayor resistencia que la jaula interna. El rotor de doble jaula de ardilla presenta la ventaja que cuando el motor está funcionando a baja velocidad, por ejemplo, durante el arranque, la frecuencia de deslizamiento es alta y la corriente del rotor fluye en la jaula exterior, esto es debido al efecto pelicular. Lo anterior causará un torque de arranque mejorado. A medida que el rotor se acelera, la frecuencia de deslizamiento se decrementa y la corriente del rotor se mueve a la jaula interna de baja resistencia, produciendo un alto torque a la velocidad total [Lisjak, 2001].

### 1.3. Devanados del estator

La distribución del bobinado trifásico dentro del estator se encuentra acomodado en ranuras sobre la circunferencia interna; cada uno de los tres

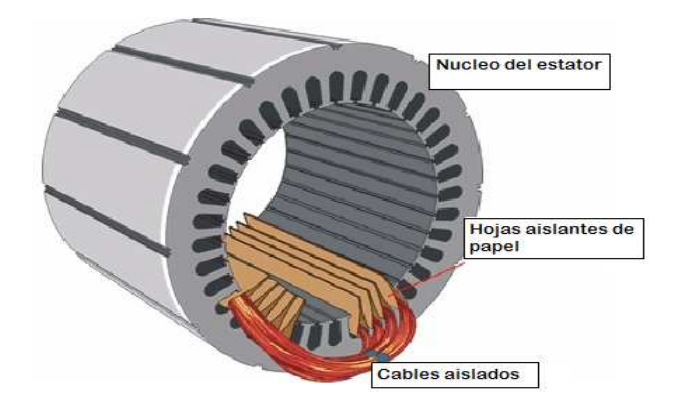

Figura 1.3: Motor de inducción.

bobinados del estator tiene dos mitades, en lados opuestos del estator. Los bobinados se encuentran separados 120<sup>°</sup> entre sí. A través de los bobinados circula una corriente produciendo en el rotor el campo magnético inducido. Al conectar los tres bobinados a una red trifásica, no importa su conexión delta o estrella, se puede ver que el campo magnético producido rota y, por consiguiente la velocidad de rotación del campo se encuentra relacionada directamente con la frecuencia de la tensión de la fuente.

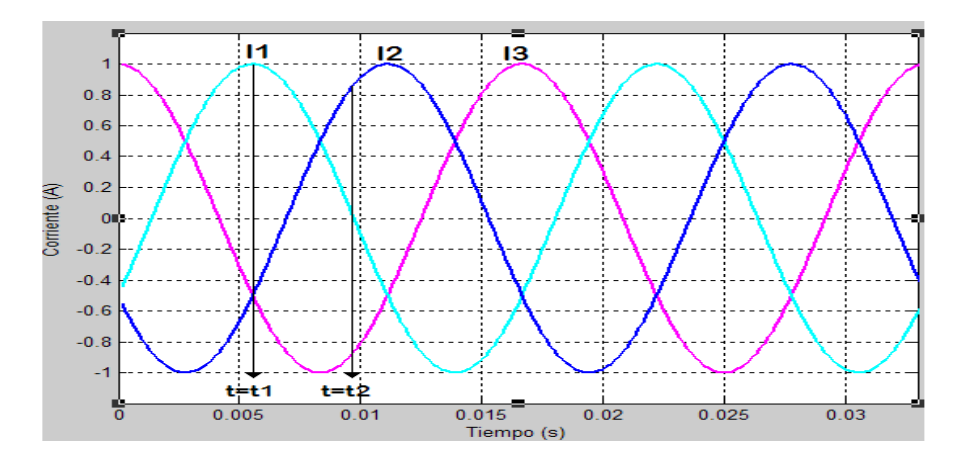

Figura 1.4: Corrientes de alimentación trifásica.

### 1.4. Función del rotor

El rotor es la parte móvil del motor y se encuentra ubicado dentro del estator. Los devanados inductores en el estator de un motor de inducción invitan al campo magnético a rotar alrededor del rotor. El movimiento relativo entre este campo y la rotación del rotor induce corriente eléctrica, un flujo en las barras conductoras. Alternadamente, estas corrientes que fluyen longitudinalmente en los conductores, reaccionan con el campo magnético del motor, produciendo una fuerza que actúa tangente al rotor, dando por resultado un esfuerzo de torsión haciendo que el rotor gire, pero a una velocidad menor. La diferencia en velocidad se llama velocidad de deslizamiento y aumenta con la carga.

A menudo, los conductores se inclinan levemente a lo largo de la longitud del rotor para reducir ruido y para reducir las fluctuaciones del esfuerzo de torsión que pudieron resultar algunas velocidades y, debido a las interacciones con las barras del estator. El n´umero de barras en la jaula de la ardilla se determina según las corrientes inducidas en las bobinas del estator y, por lo tanto, según la corriente a través de ellas.

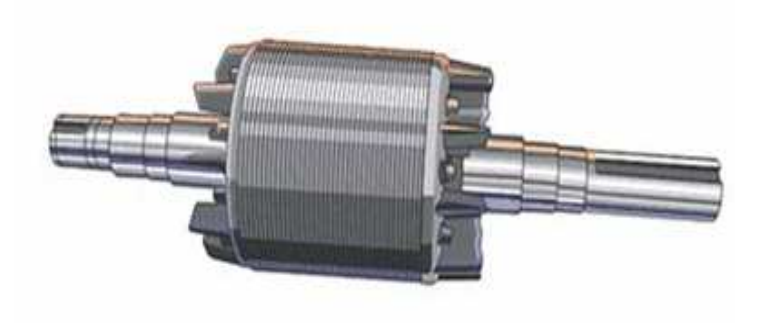

Figura 1.5: Rotor.

#### 1.4.1. Deslizamiento

La velocidad de campo producida por las corrientes del estator, es llamada velocidad síncrona de la máquina y el deslizamiento determina que tan cerca se encuentra la velocidad del flujo del rotor de la máquina a la velocidad del campo. El deslizamiento es determinado por la relación entre la velocidad de deslizamiento y la velocidad síncrona del motor o también como la diferencia

entre la velocidad síncrona y la velocidad del motor dividida por la velocidad síncrona.

$$
s = \frac{\eta_d}{\eta_{sinc}}
$$

$$
\eta_d = \eta_{sinc} - \eta_m
$$

$$
s = \frac{\eta_{sinc} - \eta_m}{\eta_{sinc}}
$$

Donde;

s : deslizamiento del motor  $\eta_d$ : Velocidad de deslizamiento del motor [rpm]  $\eta_{sinc}$ : Velocidad síncrona del motor en rpm [rpm]  $\eta_m$ : Velocidad mecánica del motor en rpm [rpm]

Como se puede observar el deslizamiento depende de la velocidad síncrona del motor y la velocidad del motor en cualquier momento. Si el rotor gira a velocidad síncrona,  $s = 0$ ; y si el rotor está quieto,  $s = 1$ . Todas las velocidades normales del motor están comprendidas entre estos dos límites [Chapman, 1980]. El deslizamiento es uno de los parámetros más importantes en los motores de inducción, puesto que es, a partir de éste, donde se pueden encontrar otros parámetros como son: la velocidad del motor y la frecuencia en el rotor a cualquier velocidad.

La velocidad del motor y la frecuencia en el rotor en función del deslizamiento se puede encontrar según la relación:

$$
\eta_m = \eta_{sinc}(1-s)
$$
  

$$
f_r = s f_e = \frac{p}{120} (\eta_{sinc} - \eta_m)
$$

- s : deslizamiento del motor
- $p:$ número de polos
- $f_e$ : frecuencia Hz

## 1.5. Modelo del motor de inducción

Existe una similitud entre el motor de inducción y el transformador; cuando el transformador se alimenta con una corriente alterna por alguno de sus bornes (primario o secundario), éstos inducen en el otro arrollamiento una tensión, definida como la relación entre el número de espiras del primario dividido entre el número de espiras del secundario  $(a = \frac{\bar{N}p}{Ns} = \frac{Vp}{Vs})$ . Cuando se conecta alguna carga a éste, produce una corriente para alimentar dicha carga; esa misma condición aparece cuando en el motor se conecta una fuente de alimentación al estator y este produce una inducción de campo magnético que a su vez produce que circule una corriente por el rotor. Como el rotor se encuentra cortocircuitado, esa corriente produce un torque capaz de mover el rotor, la velocidad con la cual mueve el rotor es directamente proporcional a la corriente con que se alimenta, además de depender de sus parámetros internos.

#### 1.5.1. Parámetros del motor

A continuación se mostrará el modelo del motor de inducción y los elementos que lo componen:

- $V_T$ : Tensión en terminales del estator
- $I_1$ : Corriente de línea
- $R_1$ : Resistencia del estator
- $\bullet$  jX<sub>1</sub>: Reactancia de dispersión en el estator
- $I_m$ : Corriente de magnetización
- $E_1$ : Pérdidas en el núcleo
- $R_c$ : Resistencia del núcleo
- $\blacksquare$  jX<sub>m</sub>: Reactancia de magnetización
- $I_2$ : Corriente rotórica

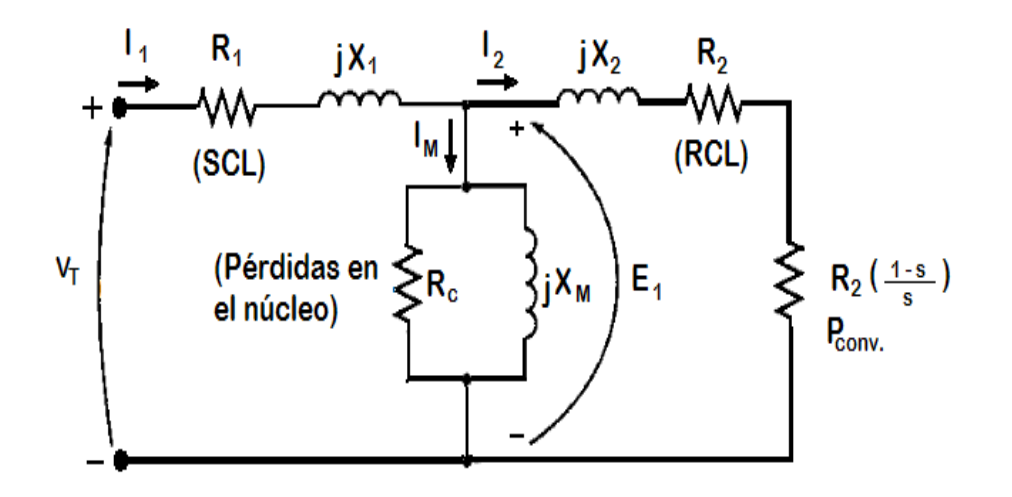

Figura 1.6: Modelo del motor de inducción.

- $\blacksquare$  jX<sub>2</sub>: Reactancia de dispersión en el rotor
- $R_2$ : Resistencia del rotor.

En la Figura 1.6, se puede observar un modelo equivalente por fase del motor de inducción, donde se representa un conjunto de elementos los cuales determinan las potencias tanto eléctricas como mecánicas en el motor. Estas potencias son:

- $\blacksquare$  Potencia de entrada del motor
- $P_{SCL}$ : Pérdidas en el cobre del estator
- $\blacksquare$  P<sub>núcleo</sub>: Perdidas en el núcleo
- $\blacksquare$   $P_{AG}$ : Potencia en el entrehierro
- $\blacksquare$   $P_{RCL}$ : Pérdidas en el cobre del rotor
- $P_{conv}$ : Potencia convertida
- $\blacksquare$   $P_{FZV}$ : Perdidas por fricción y ventilación
- $\blacksquare$   $P_{misc}$ : Pérdidas misceláneas o rotacionales
- $\blacksquare$  Potencia de salida del motor.

Lo anterior se muestra en la gráfica 1.7.

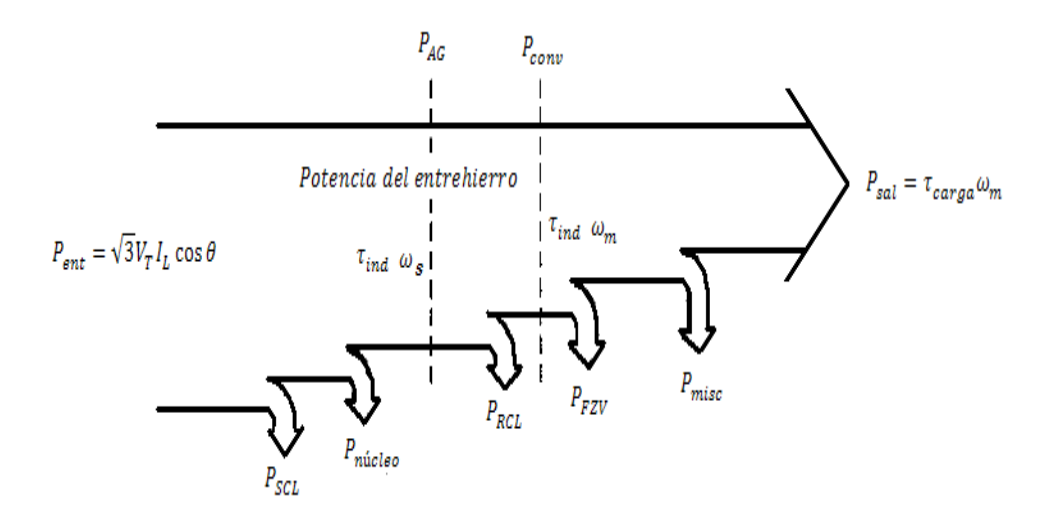

Figura 1.7: Diagrama de potencias del modelo del motor de inducción.

La potencia de entrada  $(P_{ent})$  al motor de inducción, definida a través de tensiones y corrientes trifásicas. Las primeras pérdidas que se encuentran en la máquina son las pérdidas  $I^2R$  en los devanados del estator (*pérdidas en el* cobre del estator,  $P_{SCL}$ ). En seguida alguna cantidad de potencia se pierde por los ciclos de histéresis y las corrientes parásitas en el estator ( $P_{\text{núcleo}}$ ). La potencia que queda en este punto, se transfiere al rotor de la máquina a través del entrehierro entre el estator y el rotor  $(P_{AG})$ . Parte de la potencia transferida al rotor se pierde como  $I^2R$  (pérdidas en el cobre del rotor,  $P_{RCL}$ ) y el resto se convierte en potencia mecánica  $(P_{conv})$ . Finalmente se tienen las pérdidas por fricción y ventilación ( $P_{FZV}$ ) y pérdidas adicionales ( $P_{misc}$ ); la potencia restantes es la potencia de salida del motor  $(P_{sal})$  [Chapman, 1980].

#### 1.5.2. Ecuaciones del motor de inducción

El motor de inducción puede ser descrito según las siguientes ecuaciones que representan su comportamiento en todo momento. Estas ecuaciones son válidas siempre y cuando sea una máquina trifásica equilibrada.

$$
\mathbf{V}_S = \mathbf{R}_S \mathbf{i}_S + \mathbf{L}_{SS} \frac{d}{dt} \mathbf{i}_S + \mathbf{L}_{SR(\theta)} \frac{d}{dt} \mathbf{i}_R + \frac{\partial}{\partial \theta} \mathbf{L}_{SR(\theta)} \mathbf{i}_R \frac{d\theta}{dt}
$$

$$
\mathbf{V}_R = \mathbf{R}_R \mathbf{i}_R + \mathbf{L}_{RR} \frac{d}{dt} \mathbf{i}_R + \mathbf{L}_{RS(\theta)} \frac{d}{dt} \mathbf{i}_S + \frac{\partial}{\partial \theta} \mathbf{L}_{RS(\theta)} \mathbf{i}_S \frac{d\theta}{dt}
$$

En estas ecuaciones,  $V<sub>S</sub>$  representa a las tensiones en los terminales del estator y  $V_R$  es la tensión en terminales del rotor que, para el caso del motor jaula de ardilla, es igual a cero. ${\bf R}_S$ y ${\bf R}_R$ son la representación matricial de las resistencias del estator y del rotor, respectivamente. Estas matrices son:

$$
\mathbf{R}_S = \left[ \begin{array}{ccc} R_S & 0 & 0 \\ 0 & R_S & 0 \\ 0 & 0 & R_S \end{array} \right], \quad \mathbf{R}_R = \left[ \begin{array}{ccc} R_R & 0 & 0 \\ 0 & R_R & 0 \\ 0 & 0 & R_R \end{array} \right]
$$

 $\mathbf{L}_{SS}$  y  $\mathbf{L}_{RR}$ , representan matricialmente las inductancias propias del estator y el rotor, respectivamente.

$$
\mathbf{L}_{SS} = \left[ \begin{array}{ccc} L_S & M_S & M_S \\ M_S & L_S & M_S \\ M_S & M_S & L_S \end{array} \right], \quad \mathbf{L}_{RR} = \left[ \begin{array}{ccc} L_R & M_R & M_R \\ M_R & L_R & M_R \\ M_R & M_R & L_R \end{array} \right]
$$

 $\mathbf{L}_{SR(\theta)}$  y  $\mathbf{L}_{RS(\theta)}$ , representan matricialmente las inductancias mutuas entre el estator y el rotor dependientes del ángulo  $\theta$ . Pueden ser calculadas por:

$$
\mathbf{L}_{SR(\theta)} = M_{SR} \begin{bmatrix} \cos \theta & \cos(\theta + \frac{2\pi}{3}) & \cos(\theta + \frac{4\pi}{3}) \\ \cos(\theta + \frac{4\pi}{3}) & \cos \theta & \cos(\theta + \frac{2\pi}{3}) \\ \cos(\theta + \frac{2\pi}{3}) & \cos(\theta + \frac{4\pi}{3}) & \cos \theta \end{bmatrix},
$$
  

$$
\mathbf{L}_{SR(\theta)} = \mathbf{L}_{RS(\theta)}^t
$$

También se puede representar el motor en régimen permanente, en función del deslizamiento como se mostró en la sección 1.5 [Ronconi, 2002].

## CAPÍTULO 2

## SISTEMAS DE CONTROL DE MOTORES

 $\bigcup$ n sistema de control está definido como un conjunto de componentes que pueden regular su propia conducta o la de otro sistema con el fin que pueden regular su propia conducta o la de otro sistema con el fin de lograr un funcionamiento predeterminado, de modo que se reduzcan las probabilidades de fallos y se obtengan los resultados buscados. Hoy en día los procesos de control son s´ıntomas del proceso industrial que estamos viviendo. Estos sistemas se usan típicamente en sustituir un trabajador pasivo que controla un determinado sistema (ya sea eléctrico, mecánico, etc.) con una posibilidad nula o casi nula de error, y un grado de eficiencia mucho m´as grande que el de un trabajador. Los sistemas de control más modernos en ingeniería automatizan procesos en base a muchos parámetros y reciben el nombre de Controladores de Automatización Programables (PAC).

Los sistemas de control deben conseguir los siguientes objetivos:

1. Ser estables y robustos frente a perturbaciones y errores en los modelos.

2. Ser eficiente según un criterio preestablecido evitando comportamientos bruscos e irreales [Nise, 2002].

Existen varias metodologías para el control de velocidad de los motores de inducción (MI); entre ellos podemos encontrar el control por:

- $\blacksquare$  Número de polos
- Control de la resistencia del secundario (rotor)
- Control de tensión de línea
- Control de la frecuencia de la l´ınea
- Voltaje–frecuencia
- Control de campo orientado.

## 2.1. Control por número de polos

Este es uno de los métodos más antiguos para el control de velocidad de los motores; se divide en dos metodologías.

- Método de polos consecuentes,
- $\blacksquare$  Devanados de estator múltiples.

El primer método consiste en modificar la velocidad síncrona  $(\eta_{sinc})$  del MI a través de una modificación a la conexión del bobinado; esto causa que el número de polos en el estator y en el rotor cambie en relación 1:2; por ejemplo, si se tiene un motor con velocidad de 1800 rpm, con el cambio de polos puede quedar de 900 rpm. Estos tipos de motores son construidos específicamente para permitir el control de su velocidad, cambiando la velocidad síncrona en el doble o cuádruple, mediante la variación de los polos en relación 1:2. Este método no es muy eficiente cuando se quiere un control de velocidad continuo, puesto que el cambio de velocidad está determinado por el número de polos, variándolo en proporciones de velocidad relativamente fijas (600, 900, 1200, 1800 rpm) y presentando variaciones de velocidad desde un  $2\%$  a un  $8\%$ , desde vacío a plena carga. Si se desea obtener más valores de variación de velocidad, se debe tener un motor especial con doble bobinado, presentando dificultad en su construcción, tamaño y regulación [Salvatori, 2003].

#### Ventajas:

- Elevado rendimiento a cualquier ajuste de velocidad
- Buena regulación de la velocidad para cualquier ajuste de la misma
- Simplicidad de control en la obtención de cualquier velocidad determinada mediante las conmutación manual o automática
- Reguladores de velocidad auxiliares asociados al motor relativamente barato.

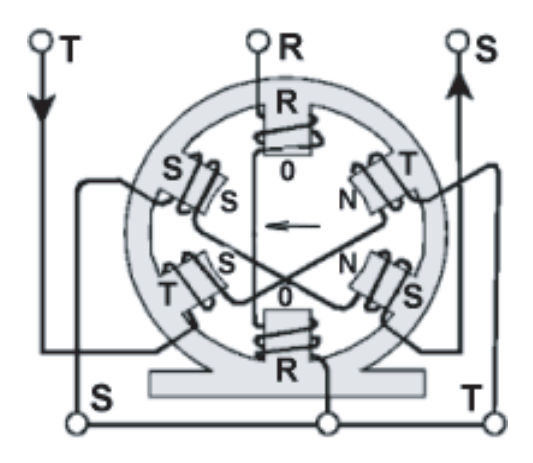

Figura 2.1: Conexión motor trifásico de 4 polos.

#### Desventajas:

- Se requiere un motor especial, que posea los devanados necesarios y las terminales llevados al exterior del estator para intercambio de polos.
- No puede conseguirse un control gradual y continuo de la velocidad.

El segundo método consiste en la utilización de un motor de varios devanados independientes en el estator, los cuales crean un campo y un número de polos independientes. Por ejemplo, un devanado para 4 polos que produce una velocidad de 1800 rpm y otro bobinado para 6 polos que genera una velocidad de 1200 rpm; al combinar ambos métodos, el de polos consecuentes y el de bobinados múltiples independientes, se obtiene un total de cuatro velocidades  $(1800, 1200, 900, y600, \text{rpm})$ . Aunque con este método se puede obtener m´as valores de velocidad, aun manejan rangos demasiado distantes; además, presenta muchas dificultades, puesto que se debe diseñar un motor especial para el rango de velocidades que se quiera manejar, aumenta el tamaño del motor y por lo tanto su costo, también produce una baja regulación en la salida del motor [Salvatori, 2003].

## 2.2. Control de la resistencia del rotor

Este modelo de control sólo puede ser realizado en motores de rotor bobinado, debido a que a los motores jaula de ardilla por su construcción no se puede alterar de ningún modo la conexión de la jaula. Por las características propias del MI, al variar la resistencia del rotor se logra cambiar el deslizamiento del motor; como la velocidad del motor es proporcional al deslizamiento se puede, de esta manera, variar su velocidad. A diferencia del m´etodo anterior, este control maneja un mayor rango de velocidades por debajo de velocidad síncrona del motor, simplicidad en su implementación, tanto automática como manual, costos relativamente bajos para el mantenimiento y reguladores manuales y automáticos.

Este modelo de control presenta varios inconvenientes; uno de ellos es que al aumentar la resistencia del rotor aumentan a su vez las pérdidas del rotor, lo que produce un bajo rendimiento y pobre regulación de la velocidad.

Este método de control también es conocido como método de control de deslizamiento, y es utilizado en cargas de naturaleza intermitente; donde la corriente de carga produzca una gran variación en la tensión de línea.

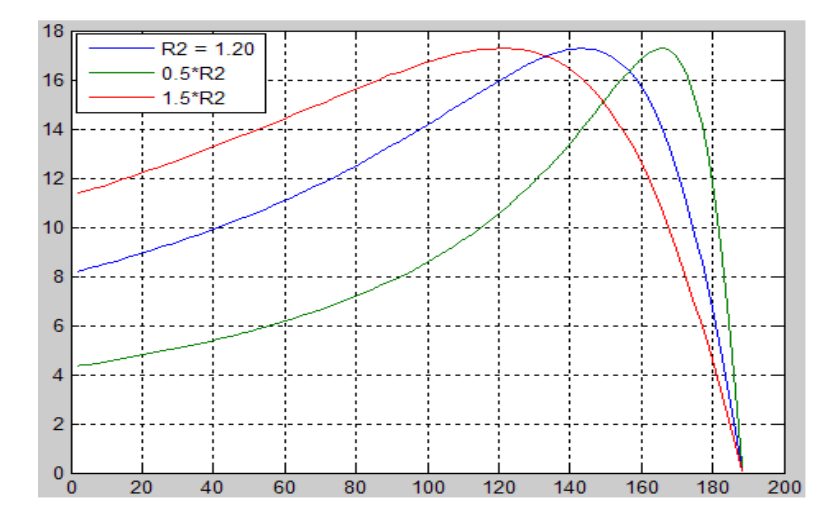

Figura 2.2: Curvas para diferentes valor de  $R_2$ .

## 2.3. Control de tensión de línea

El torque del motor en condiciones de arranque o de funcionamiento normal varía con el cuadrado de la tensión aplicada al estator. Al reducir la tensión de alimentación para una carga determinada, produce un cambio en el deslizamiento del motor, con lo cual, es posible a su vez, controlar la velocidad del motor. Este sistema es utilizado para controlar velocidad en motores monofásicos o motores polifásicos pequeños, puesto que para pequeños cambios de la tensión de alimentación existe un gran cambio en el torque lo que causa que el motor no pueda tener mucha variación de la tensión puesto que al reducirse el par el motor tiende rápidamente a detenerse. Este método es principalmente utilizado para motores que están parcialmente cargados o que manejan cargas pequeñas como sistemas de ventilación.

### 2.4. Control de la frecuencia de línea

Como se vio en el capítulo  $1$ , la velocidad del motor de inducción es directamente proporcional a la frecuencia de la señal con que se alimente. Está definida por la siguiente ecuación:

$$
\eta_{sinc} = \frac{120f_e}{p}
$$

donde;

 $\eta_{sinc}$ : Velocidad síncrona del motor.

 $f_e$ : Frecuencia eléctrica de la línea.

 $p:$  Número de polos.

Y, conocida la velocidad síncrona se puede determinar la velocidad del motor, as´ı:

$$
\eta_m = \eta_{sinc}(1-s)
$$

$$
\eta_m = \frac{120f_e}{p}(1-s)
$$

donde;

 $\eta_m$ : Velocidad del motor

s : Deslizamiento del motor.

Por lo tanto, ante algún cambio de la frecuencia de alimentación, se varía proporcionalmente la velocidad del motor. Aunque el método parece sencillo, presenta un problema puesto que el flujo de magnetización también depende de la frecuencia de entrada y para altas frecuencias, dicho flujo entra en una zona denominada zona de saturación; esto implica a su vez que el motor disminuye el torque que es capaz de entregar, ya que éste depende del flujo de magnetización. Para solucionar este problema se pueden fusionar los métodos de la tensión de línea y de la frecuencia de línea.

## 2.5. Control de tensión–frecuencia

Cuando se quiere reducir o aumentar la velocidad de un motor de inducción con respecto a su velocidad nominal, se pueden aplicar varios m´etodos para este control, uno de los métodos más aplicados es el de control tensión– frecuencia. Este método consiste en variar linealmente la tensión en el estator y su respectiva frecuencia. Esto con el fin de mantener una relación adecuada en el flujo que circula por el estator y así evitar la saturación en el núcleo del motor que a su vez produce corrientes de magnetización excesivas en la máquina.

El flujo se puede determinar según la ley de Faraday,

$$
v(t) = -N\frac{d\phi}{dt}
$$

Si el voltaje aplicado es de la forma  $v(t) = V_M \text{sen}(\omega t)$  al núcleo, el flujo resultante es:

$$
\phi(t) = \frac{1}{N_p} \int v(t)dt = \frac{1}{N_p} \int V_M \operatorname{sen}(\omega t)dt
$$

$$
\phi(t) = -\frac{V_M}{\omega N_p} \cos(\omega t)
$$

Como la frecuencia eléctrica se encuentra en el denominador; entonces, para una disminución en la frecuencia de alimentación, existe un incremento en el flujo del núcleo y en las corrientes de magnetización, esto siempre y cuando, la tensión aplicada permanezca constante.

Una forma para mantener la velocidad del motor constante es variando linealmente la tensión y la frecuencia de alimentación. Si se logra mantener la relación entre estos parámetros constante, el flujo en el motor variará muy poco y mantendr´a el torque de salida constante. Otra forma de control es mantener la tensión constante y variar la frecuencia por encima de la nominal ó mantener la frecuencia en la nominal y variar la tensión por encima de la nominal (Ver Figura 2.3).

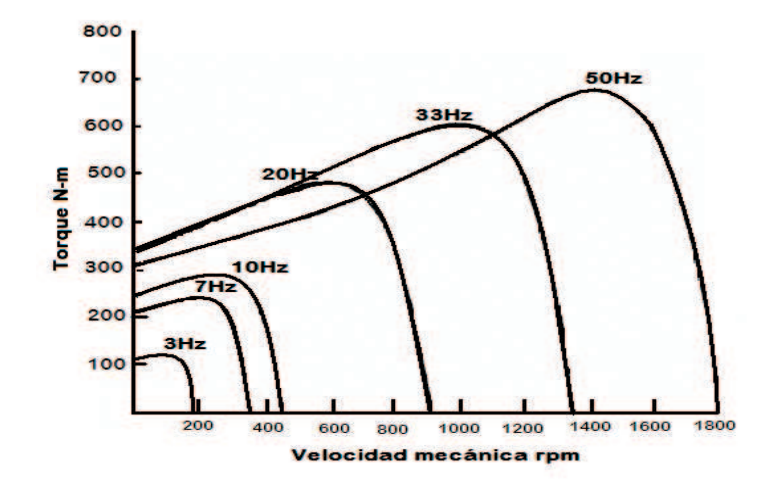

Figura 2.3: Curvas Par-Frecuencia para velocidades por debajo de la velocidad base, suponiendo que el voltaje de línea disminuye linealmente con la frecuencia.

## 2.6. Control por campo orientado

El método de coordenadas de campo es un método moderno de control de velocidad de los motores de inducci´on, por medio del cual se busca realizar un arreglo matemático de las ecuaciones dinámicas del motor y de esta manera manipular los parámetros de éste, con el fin de obtener un modelado similar al de los motores CD, donde el control de la velocidad sólo dependa de dos par´ametros, los cuales se manipulan a trav´es de la corriente de entrada. Los parámetros con los cuales se controla la velocidad del motor son:

- El flujo del rotor
- Las corrientes de alimentación.

El método consiste en muestrear las corrientes de entrada  $(I_a, I_b \in I_c)$  que se encuentran en un eje de referencia estacionario; hacer una transformación de tres coordenadas a dos, en un eje de referencia igualmente estacionario ( $I_{\alpha}$  e  $I_{\beta}$ ). A esta transformación se le conoce como transformada de Clarke. Luego se encuentra el equivalente de éste en un eje de referencia no estacionario que depende del ángulo del flujo  $\theta$  ( $I_d$  e  $I_q$ ). A esta transformación se le conoce con el nombre de transformada de Park.

Cuando se hace este arreglo matemático, se obtiene un sistema no estacionario y variante con respecto al flujo, que puede ser controlado; debido a que los nuevos parámetros hallados son representaciones del flujo del rotor y de la velocidad del mismo. Las ecuaciones a las cuales se debe hacer la manipulación matemática son las ecuaciones dinámicas de equilibrio eléctrico y equilibrio mecánico [Quiroga, 1995].

## CAPÍTULO 3

## CONTROL DE CAMPO ORIENTADO

 $\sum$ a estrategia de control vectorial consiste en extrapolar la técnica de control de motores de corriente continua al ámbito de motores de inducción.  ${\bf a}$  estrategia de control vectorial consiste en extrapolar la técnica de con-Para ello, y debido a que una máquina de corriente alterna carece de bobinados desacoplados, se recurre al expediente de referenciar el sistema trifásico alterno de corrientes estatóricas a un sistema de coordenadas no estacionario que gira sincrónicamente con el campo magnético rotórico. En este nuevo sistema de referencia, las corrientes estatóricas pueden ser tratadas como vectores rotantes; de ahí el nombre de control vectorial. A continuación se muestra la manipulación matemática que se debe de hacer para aplicar esta metodología de control [Siemens, 2000].

## 3.1. Modelo dinámico del motor de inducción

Después de halladas las corrientes de entrada al sistema de control  $(i_d e i_q)$ , se debe realizar una modificación a las ecuaciones de equilibrio eléctrico y mecánico del sistema en lazo abierto que están representadas en el tiempo de la siguiente manera:

$$
\mu_s = R_s i_s(t) + L_s \frac{d[i_s(t)]}{dt} + \frac{L_m d[i_r(d)e^{(j\epsilon)}]}{dt}
$$
\n(3.1)

donde,

- $\mu_s(t)$ : Suma de todas las caídas de tensión producidas dentro del arrollamiento
- $i_s(t)$ : Corriente del estator
	- $R_s$ : Resistencia de los arrollamientos del estator
	- $L_s$ : Inductancia propia de los arrollamientos del estator
- $I_r(t)$ : Corriente del rotor
- $L_m$ : Inductancia mutua de los arrollamientos rotórico y estatórico.

Como en un sistema de ecuaciones siempre se debe buscar que este representado por un mismo sistema de referencia, se puede observar que a  $i_r$  debe sumársele el ángulo  $\epsilon$  de su coordenada polar, para de esta manera obtener un sistema con una única referencia (referir el rotor al estator), así:

$$
i_{rr} = i_r e^{j\beta}
$$
  
\n
$$
i_{rs} = i_{rr} e^{j\epsilon} = i_r e^{j\beta} e^{j\epsilon} = i_r e^{j\beta + \epsilon}
$$
  
\n
$$
i_{rs} = i_r e^{j\alpha}.
$$

donde,

 $i_{rr}$ : Corriente del rotor en coordenadas del rotor,  $i_{rs}$ : corriente del rotor en coordenadas del estator.

De la misma manera, se observa que el equilibrio de potencias también se puede encontrar en el rotor, de donde se obtiene:

$$
R_r i_r(t) + L_r \frac{d(i_r(t))}{dt} + L_m \frac{d[i_s(t)e^{-j\epsilon}]}{dt} = 0
$$
\n(3.2)

Ahora, encontrando una ecuación de equilibrio electromecánico entre el rotor y el estator:

$$
T_d(t) = \frac{2}{3} L_m \Im[i_s(t)[i_r(t)e^{(j\epsilon)}]^*]
$$
\n(3.3)

Adem´as, teniendo en cuenta la ley de Newton para el movimiento rotacional, la cual plantea que la diferencia entre el torque del motor y el torque de la carga es directamente proporcional al cambio de velocidad angular del rotor [Quiroga, 1995], es decir,

$$
j\frac{d(\omega_r(t))}{dt} = T_d(t) - T_l(t)
$$

Reemplazando la ecuación de torque  $(T_d(t))$  se obtiene:

$$
j\frac{d(\omega_r(t))}{dt} = \frac{2}{3}L_m \Im[i_s(t)[i_r(t)e^{(j\epsilon)}]^*] - T_l(t)
$$
\n(3.4)

Ahora se tiene que el cambio del ´angulo entre un sistema y otro es igual a la velocidad del motor

$$
\frac{d\epsilon}{dt} = \omega_r \tag{3.5}
$$

Este modelo funciona también para sistemas desbalanceados, lo único que implica esto es que el arrollamiento del neutro asume un potencial diferente al del neutro de referencia.

### 3.1.1. Variables de entrada y de salida en el modelo matemático

Las variables de entrada para la etapa de muestreo del control son las corrientes y las tensiones de entrada del estator.

La salida del sistema de control es la velocidad del motor  $(\omega_r)$  y la posición del motor ( $\rho$ ) que se obtiene integrando  $\omega_r$  en el tiempo. Puesto que la corriente de alimentación del estator está dada por un sistema de control de lazo abierto tal como el PWM, se puede eliminar la ecuación  $(3.1)$  del modelo del motor, logrando de esta manera simplificar su análisis y control.

#### 3.1.2. Modelo adaptado a las necesidades del control

Se debe primero referir la ecuación de equilibrio eléctrico rotórico a un sistema fijo del estator. Esto se logra multiplicando a todos los términos de la ecuación (3.2) por  $e^{j\epsilon}$ , lo que es igual a sumarle la coordenada angular que separa a los dos ejes de referencia. Realizando esta operación se obtiene:

$$
R_r i_r e^{j\epsilon} + L_r \frac{di_r}{dt} e^{j\epsilon} + L_m \frac{d \left[i_s e^{-j\epsilon}\right]}{dt} e^{j\epsilon} = 0
$$

Operando se tiene:

$$
R_r i_r e^{j\epsilon} + L_r \frac{di_r}{dt} e^{j\epsilon} + L_m \left[ \frac{di_s}{dt} e^{-j\epsilon} - j\omega_r i_s e^{-j\epsilon} \right] e^{(j\epsilon)} = 0
$$
  

$$
R_r i_r e^{j\epsilon} + L_r \frac{di_r}{dt} e^{j\epsilon} + L_m \left[ \frac{di_s}{dt} - j\omega_r i_s \right] = 0
$$
 (3.6)

Esta ecuación representa el equilibrio eléctrico rotórico en coordenadas del estator. Como en los motores estándar es complicado medir la corriente del rotor  $(i_r)$ , por lo tanto se hará una modificación a las ecuaciones de tal forma que se obtenga una cantidad equivalente que puede ser medida por medio de un equipo de censado referido al estator. Para tal caso se debe elegir el vector de flujo rotórico  $\phi_r$  definido en coordenadas del estator.

$$
\Phi_r = \phi_r e^{j\rho} = L_m i_s + L_r i_r e^{j\epsilon}
$$
  

$$
i_r = \frac{\phi_r}{L_r} e^{-j\epsilon} - \frac{L_m}{L_r} i_s e^{-j\epsilon}
$$
 (3.7)

El flujo rotórico gira con respecto al estator con velocidad  $\omega_{\phi r}$ 

$$
\omega_{\phi r} = \frac{d\phi}{dt},\tag{3.8}
$$

cumpliendo siempre que el ángulo  $\rho$  es:

$$
\omega_s = \frac{d\gamma}{dt} = \frac{d\rho}{dt} + \frac{d\delta}{dt}
$$

Combinando los resultados obtenidos en las ecuaciones (3.6) y (3.7) se obtiene:

$$
R_r i_s + L_s + \frac{L_m^2}{L_r} \frac{di_s}{dt} + \frac{L_m}{L_r} \frac{d\phi_r}{dt} = \mu_s
$$
\n(3.9)

$$
-\left(R_r \frac{L_m}{L_r}\right) i_s + \left[\frac{R_r}{L_r} - j\omega_r\right] \phi_r + \frac{di_r}{dt} = 0 \tag{3.10}
$$

$$
\frac{2}{3} \frac{L_m}{L_r} \Im\left\{ i_s \phi_r^* \right\} = j \frac{d\omega_r}{dt} \tag{3.11}
$$

$$
\frac{d\epsilon}{dt} = \omega_r \tag{3.12}
$$

Ahora, se tienen todas las ecuaciones referidas a un mismo sistema de referencia (coordenadas del estator), en el cual se pueden tomar las diferentes medidas de los parámetros. Dado que las primeras ecuaciones se pueden separar en parte real y parte imaginaria, esto genera seis ecuaciones diferenciales no lineales. Conviene separarlas de esta forma de manera que facilite su manipulación matemática.

$$
R_r i_{sa} + \left(L_s - \frac{L_m^2}{Lr}\right) \frac{di_{sa}}{dt} + \frac{L_m}{L_r} \frac{d\phi_{ra}}{dt} = \mu_{sa}
$$
\n(3.13)

$$
R_{sisb} + \left(L_s - \frac{L_m^2}{L_r}\right) \frac{di_{sb}}{dt} + \frac{L_m}{L_r} \frac{d\phi_{rb}}{dt} = \mu_{sb} \tag{3.14}
$$

$$
-\frac{R_r L_m}{L_r} i_{sa} + \frac{R_r}{L_r} \phi_{ra} + \omega_r \phi_{rb} + \frac{d\phi_{ra}}{dt} = 0
$$
\n(3.15)

$$
-\frac{R_r L_m}{L_r} i_{sb} + \frac{R_r}{L_r} \phi_{rb} - \omega_r \phi_{ra} + \frac{d\phi_{rb}}{dt} = 0
$$
\n(3.16)

$$
\frac{2}{3} \frac{L_m}{L_r} \left[ i_{sb} \phi_{ra} - i_{sa} \phi_{rb} \right] - T_L = J \frac{d_{\omega r}}{dt}
$$
\n(3.17)

$$
\frac{d\epsilon}{dt} = \omega_r \tag{3.18}
$$

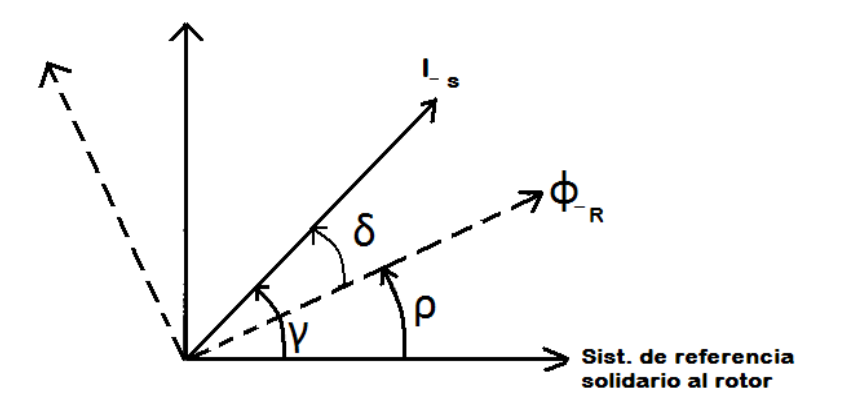

Figura 3.1: Corriente  $i_s$  en coordenadas de estator y flujo.

Como se explicó anteriormente, para cambiar el sistema de referencia de una ecuación hay que multiplicar todos sus términos por  $e^{-j\rho}$ , donde  $\rho$  es la coordenada angular que separa los ejes de referencia; el signo negativo en el ´angulo indica que al hacer el cambio de coordenadas, el sistema de origen está atrasado en fase respecto del destino. Se toman las ecuaciones referidas al estator y se llevan a ecuaciones referidas al mismo pero en coordenadas de campo, tal como se muestra en la Figura 3.1.

$$
R_s i_{sf} + \left(L_s - \frac{L_m^2}{L_r}\right) \left(\frac{di_{sf}}{dt} + J\omega_{\phi r} i_{sf}\right) + \frac{L_m}{L_r} \left(\frac{d\omega_{rf}}{dt} + J\omega_{\phi r} \phi_{rf}\right) = \mu_{sf} \tag{3.19}
$$

$$
-\left(\frac{R_r L_m}{L_r}\right) i_{sF} + \left(\frac{R_r}{L_r} - j\omega_r\right) \phi_{rf} + \left(\frac{d\phi_{rf}}{dt} + J\omega_{\phi rf}\right) = 0 \tag{3.20}
$$

$$
\frac{2}{3} \frac{L_m}{L_r} \Im(i_{sf} \phi_{rf}) = J \frac{d\omega_r}{dt} \quad (3.21)
$$

$$
\frac{d\epsilon}{dt} = \omega_r \qquad (3.22)
$$

Para facilitar el cálculo se separa la parte real y la parte imaginaria con esto se obtendrá un modelo equivalente a la ecuación  $(3.13)$ , pero en función de coordenadas de campo.

$$
R_s i_{sd} + \left( L_s - \frac{L_m^2}{L_r} \right) \left( \frac{di_{sd}}{dt} + J\omega_{\phi r} i_{sq} \right) + \frac{L_m}{L_r} \left( \frac{d\omega_{rd}}{dt} + J\omega_{\phi r} \phi_{rd} \right) = \mu_{sd} \tag{3.23}
$$

$$
R_s i_{sq} + \left(L_s - \frac{L_m^2}{L_r}\right) \left(\frac{di_{sq}}{dt} + \omega_{\phi r} i_{sd}\right) + \frac{L_m}{L_r} \left(\frac{d\omega_{rq}}{dt} + \omega_{\phi r} \phi_{rq}\right) = \mu_{sq} \tag{3.24}
$$

$$
-\left(\frac{R_r L_m}{L_r}\right) i_{sd} + \frac{R_r}{Lr} \phi_{rd} - (\omega_{\phi r} - \omega r) \phi_{rq} + \frac{d_{\phi rd}}{dt} = 0 \tag{3.25}
$$

$$
-\left(\frac{R_r L_m}{L_r}\right) i_{sq} + (\omega_{\phi r} - \omega_r)\phi_{rq} + \frac{R_r}{Lr}\phi_{rq} + \frac{d\phi_{rq}}{dt} = 0 \tag{3.26}
$$

$$
\frac{2}{3} \frac{L_m}{L_r} (i_{sq} \phi_{rd} - i_{sd} \phi_{rq}) - T_L = J \frac{d\omega_r}{dt} \quad (3.27)
$$

$$
\frac{d\epsilon}{dt} = \omega_r \tag{3.28}
$$

En el nuevo sistema de referencia  $d_q$  (ver Figura 3.2), el flujo rotórico  $(\phi_r)$  coincide con el eje real del sistema de referencia giratorio  $(\phi_{rd} = \phi_r);$ en este mismo sentido se puede observar que no tiene ninguna proyección sobre el eje imaginario ( $\phi_{rq} = 0$ ) por tanto, se puede eliminar  $\phi_{rq}$  de las anteriores ecuaciones, obteniendo el siguiente modelo matemático del MI

[Quiroga, 1995].

$$
R_s i_{sd} + \left(L_s - \frac{L_m^2}{L_r}\right) \left(\frac{d_{sd}}{dt} - \omega \phi_r i_{sq}\right) + \frac{L_m}{L_r} \left(\frac{d\phi_{rd}}{dt}\right) = \mu_{sd}
$$
(3.29)

$$
R_s i_{sq} + \left(L_s - \frac{L_m^2}{L_r}\right) \left(\frac{d_{sq}}{dt} - \omega \phi_r i_{sd}\right) + \frac{L_m}{L_r} (\omega_{\phi r} \phi_{rd}) = \mu_{sq}
$$
(3.30)

$$
\frac{R_r}{L_r}\phi_{rd} + \frac{d\phi_{rd}}{dt} = \frac{R_r L_m}{L_r} \cdot i_{sd} \qquad (3.31)
$$

$$
\omega_r + \left(\frac{R_r L_m}{L_r}\right) \frac{i_{sq}}{\phi_{rd}} = \frac{d\rho}{dt} = \omega_{\phi r} \tag{3.32}
$$

$$
\frac{2}{3} \frac{L_m}{L_r} (i_{sq} \phi_{rd}) - T_L = J \frac{d_{wr}}{dt}
$$
\n(3.33)

$$
\frac{d\epsilon}{dt} = \omega_r \tag{3.34}
$$

A partir de estas ecuaciones se desarrollan los diferentes bloques de control que serán utilizados para la simulación y posterior implementación del sistema de control, como se puede observar en la Figura 3.2.

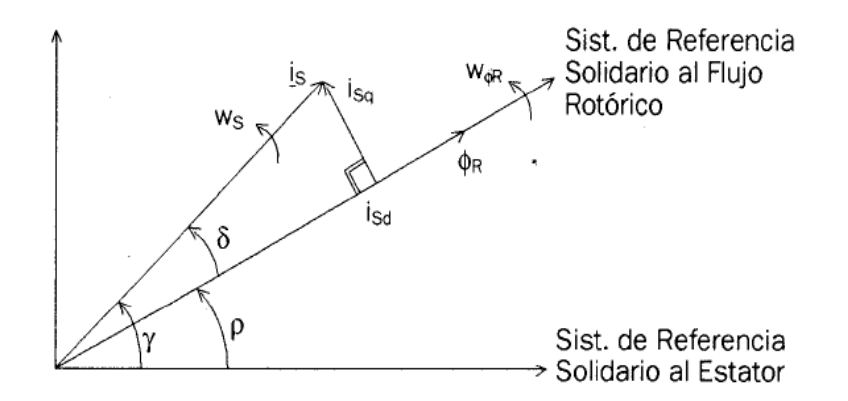

Figura 3.2: Componentes de control de torque y flujo de la corriente de estator.

## 3.2. Transformada de Clarke y de Park

Las transformadas de Clarke y de Park son metodologías utilizadas en el control de máquinas ya sean síncronas o asíncronas y consiste en hacer una manipulación matemática a las corrientes o tensiones de la máquina, de tal forma que se obtenga un sistema solidario al estator que represente el vector de corriente del estator y el vector de flujo del rotor. Esta metodología se aplica principalmente a procesos de control, denominándose en este caso Control de Campo Orientado.

### 3.2.1. Transformadas de Clarke y de Park en el control de campo orientado

El control de campo orientado (o control vectorial), consiste en controlar las componentes de corrientes del estator representadas por un vector, en un marco de referencia giratorio d, q alineado con el flujo del rotor. El sistema de control vectorial requiere las ecuaciones dinámicas del modelo del motor de inducción y regresa las corrientes y tensiones instantáneas de éste, además requiere estos mismos parámetros, además de la señal de velocidad o de torque de referencia en la entrada para calcular y controlar las variables de salida.

El torque eléctrico de un motor de inducción AC puede ser descrito por la interacción entre las corrientes del rotor y la onda de flujo resultante de la inducción de las corrientes del estator. Dado que en un motor de jaula de ardilla la corriente del rotor no puede ser medida, esta corriente se sustituye por una cantidad equivalente que se describe en un sistema de rotación de coordenadas llamados d y q que siguen al flujo del rotor.

La transformada de Clarke usa las tres fases  $i_a$ ,  $i_b$  e  $i_c$  para calcular las corrientes en dos fases ortogonales al eje del estator,  $i_{\alpha}$  e  $i_{\beta}$ . Estas dos corrientes en las coordenadas fijas del estator se transforman en las componentes actuales  $i_d$  e  $i_q$  del marco  $d-q$ , con la transformada de Park. Estas corrientes y el ángulo instantáneo del flujo  $\rho$ , calculado por el modelo del flujo del motor, son usados para calcular el torque eléctrico del motor de inducción.

Después de esta transformación, las variables del estator están traducidas para el modelo de flujo. El modelo de flujo es comparado con los valores de referencia y actualizados por un controlador PI. Después se regresa desde las coordenadas de campo a las coordenadas del estator. Las tensiones o corrientes de salida se aplicarán en la máquina a través de un modulador de ancho de pulso (PWM) [Texas, 1997].

En la Figura 3.3, se muestra gráficamente el proceso de transformación de tres coordenadas a dos coordenadas. En la Figura 3.3(a), las componentes  $\overrightarrow{i_s}(t)$  y  $\overrightarrow{F_s}(t)$  son producidas por  $i_a(t)$ ,  $i_b(t)$  e  $i_c(t)$ . La resultante de  $\overrightarrow{F_s}(t)$  =  $(N_s/2)\vec{i}_{s}(t)$ , puede ser producida por un conjunto de devanados ortogonales,

mostrado en la Figura 3.3(b), cada distribución sinusoidal se convierte con  $\sqrt{3}/2N_s$ : un devanado a lo largo del eje d y otra a lo largo del eje q. En la  $\sqrt{3}/2N_s$ : un devanado a lo largo del eje *a* y otra a lo largo del eje *q*. En la<br>Figura 3.3(c), las componentes de las corrientes  $i_{sd}$  e  $i_{sq}$  son  $\sqrt{2/3}$  veces la proyección del vector  $\overrightarrow{i_s}(t)$  a lo largo del eje $d$ y el eje  $q$  [Mohan, 2001].

 $N<sub>s</sub>$ : Son el número de espiras en el estator.

En la Figura  $3.4(a)$ , se muestra como varían las corrientes del estator  $a, b, c$  y su relación con las corrientes  $d - q$ . En la Figura 3.4(b), se muestra la relación de las componentes  $d - q$  del sistema y su componente total.

#### 3.2.2. Relaciones matemáticas en la transformada de Clarke

A trav´es de la transformada de Clarke se modifican las tres corrientes de entrada a un equivalente ortogonal de dos fases. Las ecuaciones para realizar esta modificación son:

$$
I_{\alpha} = \frac{2}{3}i_a - \frac{1}{3}(i_b - ic)
$$

$$
I_{\beta} = \frac{2}{3}(i_b - i_c)
$$

$$
I_o = \frac{2}{3}(i_a + i_b + i_c)
$$

donde  $I_{\alpha}$  e  $i_{\beta}$ , son las representaciones de las corrientes de entrada en un marco de referencia ortogonal;  $I<sub>o</sub>$ , es la componente homopolar del sistema.

En muchas aplicaciones el componente homopolar está ausente o es menos importante. De este modo en ausencia del componente homopolar del vector en el espacio  $\mu = \mu_\alpha + j\mu_\beta$ , representa las tres fases de la señal de entrada original.

Considérese ahora la situación particular donde la corriente  $i_{\alpha}$  se superpone a  $i_a$  y además  $i_a + i_b + i_c = 0$ . En este caso las corrientes de entrada pueden ser transformadas a través de las siguientes relaciones:

$$
i_{\alpha} = i_a
$$
  

$$
i_{\beta} = \frac{1}{\sqrt{3}}i_a + \frac{2}{\sqrt{3}}i_b
$$
  

$$
i_a + i_b + i_c = 0
$$

#### 3.2.3. Relaciones matemáticas de la transformada de Park

Las dos fases  $\alpha$  y  $\beta$ , representan el marco calculado con la transformada de Clarke, éste entonces alimenta un bloque del vector de rotación, donde rota sobre un ángulo  $\rho$  para seguir al marco d, q acoplado al flujo del rotor.

La rotación sobre el ángulo  $\rho$  esta dada por las siguientes expresiones:

$$
i_d = i_\alpha \cos \rho + i_\beta \sin \rho
$$
  

$$
i_q = -i_\alpha \sin \rho + i_\beta \cos \rho
$$

Ahora se debe obtener nuevamente las corrientes para alimentar el motor. Estas corrientes con las que se va a alimentar al motor, son función de la salida del controlador  $(id^*, iq^*)$  y el ángulo del flujo  $\theta$ ; la salida de estás va a un modulador por ancho de pulso (PWM) donde se efectúa el control de la cantidad de energía que requiere el motor. Esto se logra a través de las transformadas inversas de Clarke y de Park y de esta manera obtener las corrientes  $i_a$ ,  $i_b$  e  $i_c$ , las cuales son las que ingresan al PWM para ser convertidas en pulsos de energía.

### 3.2.4. Relaciones matemáticas de las transformadas inversas de Clarke y de Park

Los vectores en el marco  $d-q$  son transformados al marco de dos fases  $\alpha$  $β$ ; calculadas con la rotación sobre el ángulo  $ρ$ , de acuerdo a las siguientes formulas:

$$
i_{\alpha} = i_d \cos \rho - i_q \sin \rho
$$
  

$$
i_{\beta} = i_d \sin \rho + i_q \cos \rho
$$

La modificación del marco  $\alpha-\beta$ , a un sistema trifásico, se realiza por medio de las siguientes ecuaciones [Texas, 1997]:

$$
i_a = i_\alpha
$$
  
\n
$$
i_b = -\frac{1}{2}i_\alpha + \frac{\sqrt{3}}{2}i_\beta
$$
  
\n
$$
i_c = -\frac{1}{2}i_\alpha - \frac{\sqrt{3}}{2}i_\beta
$$

Toda la adecuación matemática de las ecuaciones de equilibrio eléctrico y

mecánico explicadas en la primera parte de este capitulo, son realizadas con las transformadas de Clarke y Park, las cuales permiten saber la posición y la velocidad del motor en cualquier instante de tiempo y compararlo con una velocidad de referencia, de esta manera poder aplicar a la señal de error del sistema un controlador PI.

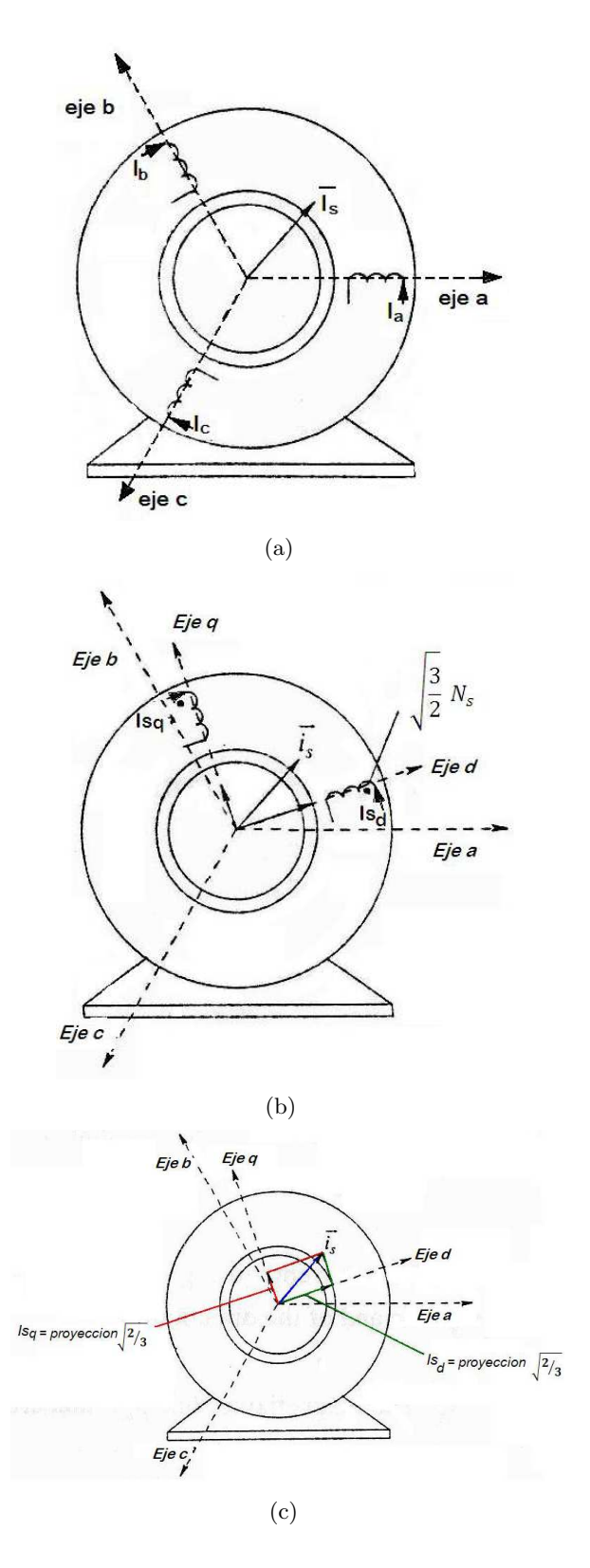

Figura 3.3: Representación de los ejes $d$ y $q$ en los devanados con un ángulo arbitrario[Mohan, 2001]

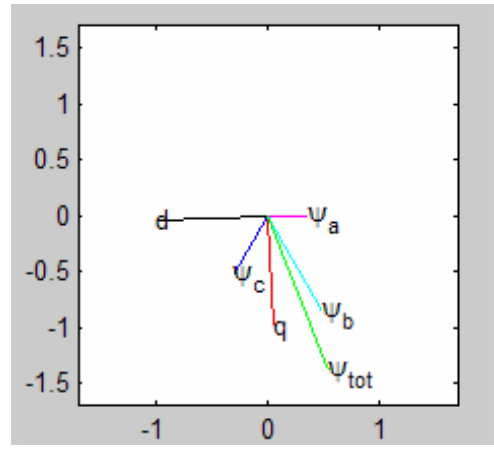

(a) Diferencia entre el flujo producido por las corrientes  $a, b, c$  y las corrientes  $d - q$ .

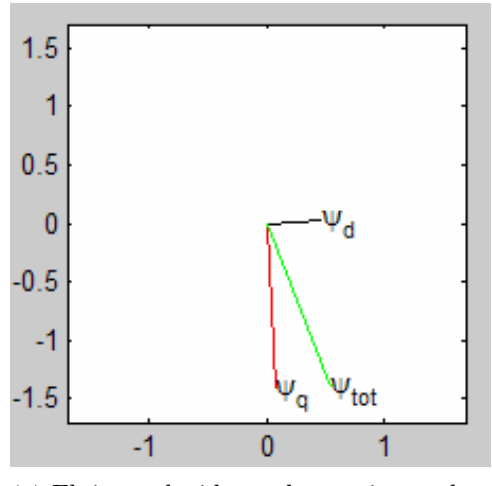

(b) Flujo producido por las corrientes d−q y su componente total.

**Figura 3.4:** Representación de la transformación  $a, b, c$  a  $d - q$ .

## CAPÍTULO 4

## SIMULACIÓN DEL MOTOR EN SIMULINK DE  $\boldsymbol{MATLAB}^{\text{\textregistered}}$

 $\bigcirc$ senta una herramienta importante para desarrollar controladores, simsenta una herramienta importante para desarrollar controladores, simplificando la obtención de los parámetros de este y además permitiendo visualizar el comportamiento del sistema para diferentes valores del controlador. En este proyecto se utilizará como herramienta para la simulación, análisis y obtención de parámetros el Simulink de MATLAB<sup>®</sup>, debido a que cuenta con una amplia gama de herramientas para el diseño de sistemas dinámicos, ya sea en función del tiempo o en función de la frecuencia (transformada de Laplace).

### 4.1. Sistema de control de lazo abierto

Es aquel sistema en el cual solo actúa el proceso sobre la señal de entrada y da como resultado una señal de salida independiente a la señal de entrada, pero basada en la primera. Esto significa que no hay retroalimentación hacia el controlador para que éste pueda ajustar la acción de control. Es decir, la señal de salida no se convierte en señal de entrada para el controlador.

La tabla 4.1 muestra los parámetros de un motor de inducción y con los

| Parámetros              | <b>Valores</b>                       |
|-------------------------|--------------------------------------|
| Potencia Nominal        | $3 \times 746$ VA                    |
| Voltaje de linea        | 220 V                                |
| Frecuencia              | 60 Hz                                |
| Resistencia del estator | $0.435\ \Omega$                      |
| Inductancia del estator | $4 \times 10^{-3}$ H                 |
| Resistencia del rotor   | $0.816 \Omega$                       |
| Inductancia del rotor   | $2 \times 10^{-3}$ H                 |
| Inductancia mutua       | $6.931 \times 10^{-2}$ H             |
| Inercia                 | $0.089 \text{ kg} \times \text{m}^2$ |
| Fricción                | $0 \text{ N} \times \text{m}$        |
| Pares de polos          | 2                                    |

Tabla 4.1: Parámetros del motor.

cuales será parametrizado el motor en el  $MATLAB^{\circledR}$ 

#### 4.1.1. Simulación del motor en lazo abierto

En la Figura 4.1, se muestra el modo de conexión de un motor de inducción en lazo abierto en Simulink. A partir de la respuesta del sistema se puede

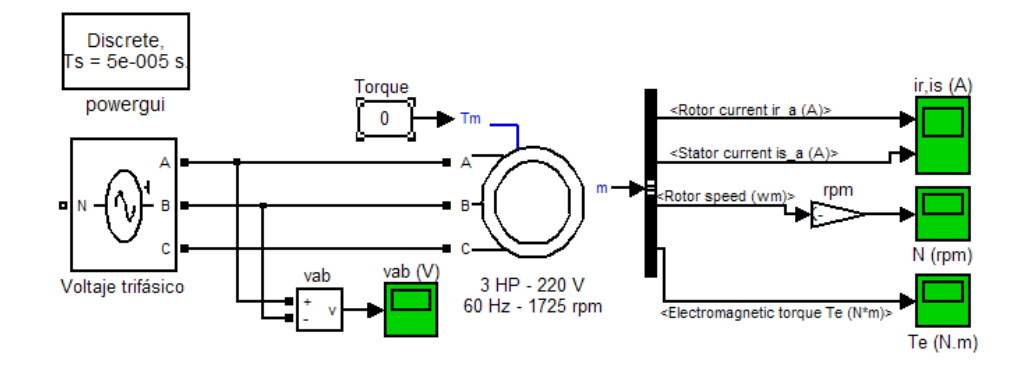

Figura 4.1: Conexión del motor en lazo abierto.

obtener la función transferencia. En la Figura 4.2, se muestra la respuesta del sistema.

En la Tabla 4.2, se muestran los resultados obtenidos de las pruebas que

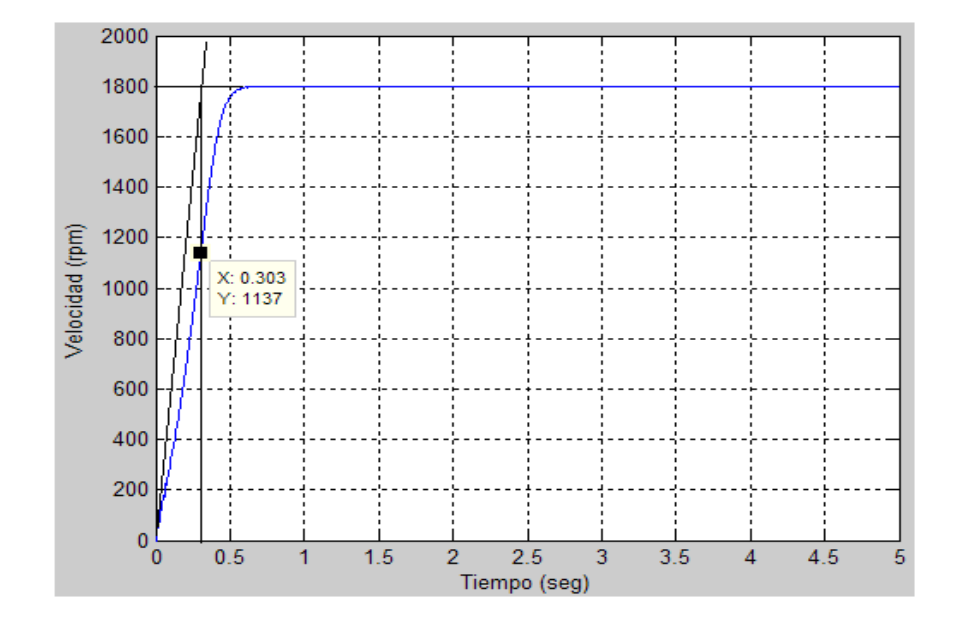

Figura 4.2: Dinámica del sistema en lazo abierto.

| Torque de carga | Velocidad |
|-----------------|-----------|
|                 | 1799.8    |
| 5               | 1768.8    |
| 10              | 1736.3    |
| 15              | 1701.5    |
| 20              | 1663.6    |
| 25              | 1621.1    |
| 30              | 1571.4    |

Tabla 4.2: Velocidad del motor en lazo abierto.

se realizaron al motor, con diferentes valores del torque de carga y tensión de alimentación constante. Como se puede observar en la Tabla 4.2, la velocidad del motor va disminuyendo a medida que va aumentando el torque de carga; por esta razón se hace necesario utilizar un sistema de control de lazo cerrado, que permita mejorar el comportamiento del sistema manteniendo la velocidad constante a pesar de los diferentes valores del torque de carga.

### 4.2. Control en lazo cerrado

Son los sistemas en los que la acción de control está en función de la señal de salida. Los sistemas de circuito cerrado usan la retroalimentación desde la respuesta final para ajustar la acción de control. El control en lazo cerrado es imprescindible cuando se da alguna de las siguientes circunstancias:

- Un proceso no es posible de regular por el hombre.

- Una producci´on a gran escala que exige grandes instalaciones, y el hombre no es capaz de manejar.

- Vigilar un proceso es especialmente difícil en algunos casos y requiere una atención que el hombre puede perder fácilmente por cansancio o despiste, con los consiguientes riesgos que ello pueda ocasionar al trabajador y al proceso.

Antes de realizar la simulación del sistema de control en lazo cerrado, se deben de hallar los valores del controlador. Para el caso de este proyecto se aplicará un controlador PI, debido a las características del sistema no es tan necesario la acción derivativa. A continuación se mostrará la acción que ejerce sobre el sistema los controladores PI.

#### 4.2.1. Acción proporcional

La salida del controlador con respecto al valor de referencia es igual  $K_P \cdot e(t)$ donde  $K_P$  es una ganancia de acción proporcional que se expresa como un porcentaje del intervalo total de posibles salidas dentro de la banda proporcional. La banda proporcional es una relación lineal entre la salida del controlador y el error  $(e(t))$ .

La ganancia de acción proporcional  $K_P$  es un valor dentro de la banda proporcional. La acción de control proporcional tiende a emplearse en procesos donde la magnitud de  $K_P$  puede hacerse lo suficientemente grande para reducir el error. Sin embargo, cuanto más grande sea la ganancia de acción proporcional mayor ser´a la posibilidad de que el sistema se vuelva inestable.

En la mayoría de los procesos no es suficiente tener simplemente un controlador proporcional, puesto que este presenta dificultades debido a que el valor de K<sup>P</sup> afecta la respuesta en lazo cerrado del sistema, un aumento del valor de  $K_P$  hace que el tiempo de subida  $(T_r)$  decremente, que el sobrepaso (%OS) incremente, el tiempo de establecimiento  $(T_s)$  y el error en estado estacionario decremente sin llegar a ser cero.

### 4.2.2. Acción proporcional más integral

El objetivo de la compensación es obtener un sistema en lazo cerrado (realimentado) con un error estático nulo para una entrada en escalón y una respuesta aperiódica después que se ha pasado el tiempo de crecimiento  $t_r$ .

Considérese un proceso caracterizado por una función de transferencia de primer orden

$$
G(s) = \frac{K}{1 - sT}
$$

La función de transferencia en lazo cerrado que asegura el funcionamiento del sistema esta dada por:

$$
G(s) = \frac{1}{1 + sT_o}
$$

Donde,

$$
T_o = \frac{1}{2.2} t_r
$$

Para poder obtener un error estático nulo, hace falta agregar un controlador  $PI$ ; en la Figura 4.3, se muestra con un controlador y realimentación unitaria.

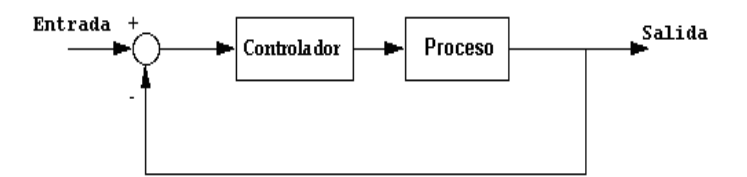

Figura 4.3: Lazo de control con realimentación unitaria.

- Proceso: Sistema a controlar  $(G(s))$
- Controlador: Provee la excitación de la planta; se diseña para controlar el comportamiento de todo el sistema  $(C(s))$ .

La función de transferencia de este controlador es

$$
C(s) = K_P + \frac{K_I}{s} = \frac{K_P s + K_I}{s}
$$

Para efectos de simplificar la manipulación del sistema en lazo cerrado se

considerará al controlador como

$$
C(s) = \frac{N_c(s)}{s}
$$

A partir de la función de transferencia del controlador y del sistema, se obtiene la función de transferencia en lazo cerrado:

$$
G_f(s) = \frac{N_c(s)K}{N_c(s)K + s + s^2T} = \frac{1}{1 + sT_o}
$$
\n(4.1)

Para obtener un numerador unitario, se requiere que  $N_c(s)K$  sea factor común del denominador, es decir:

$$
G_f(s) = \frac{N_c(s)K}{N_c(s)K(1+sT_o)}\tag{4.2}
$$

De las ecuaciones  $4.1$  y  $4.2$  resulta la condición:

$$
N_c(s)KsT_o = s + s^2T
$$

que permite determinar  $N_c(s)$ :

$$
N_c(s) = \frac{1}{KT_o}(1+sT)
$$

La función de transferencia del controlador será:

$$
C(s) = \frac{T}{KT_o} \left[ 1 + \frac{1}{sT} \right], \qquad C(s) = \kappa \left[ 1 + \frac{1}{sT_i} \right]
$$

donde

$$
\kappa = \frac{T}{KT_o}
$$

representa la parte proporcional y  $T_i$  la acción integral [Avendaño, 2002].

El efecto de combinar las acciones de control proporcional e integral es obtener un cambio en la salida del proceso donde el error en estado estacionario sea nulo, el tiempo de subida  $T_r$  decremente, el sobrepaso y el tiempo de establecimiento  $T_s$  incrementen.

En la tabla 4.3 se muestra los efectos que ejercen sobre el sistema cada uno de los parámetros del controlador

| Respuesta  | Tiempo de Sobrepaso |            | Tiempo de es- Error | de             |
|------------|---------------------|------------|---------------------|----------------|
| lazo<br>en | subida              |            | tablecimiento       | $estado$ esta- |
| cerrado    |                     |            |                     | cionario       |
| $K_P$      | decrece             | incrementa | pequeños cam-       | decrece        |
|            |                     |            | bios                |                |
|            |                     |            |                     |                |

**Tabla 4.3:** Efecto de las acciones de control  $K_P$  y  $K_I$  sobre el sistema.

Como el sistema de control vectorial es complejo y tiene unas ganancias inherentes por las transformaciones que se realiza a las corrientes de entrada, es complicado utilizar una metodología que permita encontrar los valores del controlador de una manera precisa. Es por esta razón que en este proyecto los parámetros del controlador se hallaron a prueba y error, buscando reducir el error en estado estacionario, reduciendo el tiempo de subida  $T_r$  y disminuyendo igualmente el sobrepaso del sistema.

Los valores para el controlador que más se ajustan a estas características son:

$$
K_P = 79
$$

$$
K_i = 80
$$

#### 4.2.3. Simulación del motor en lazo cerrado

La siguiente Figura muestra el esquema de control implementado en este proyecto. Posteriormente se dará una breve explicación de algunos de los bloques utilizados.

#### Bloque de la transformada ABC a dq

En este bloque se implementa la técnica de control vectorial descrita anteriormente, lo que hace es tomar las señales de corriente (ABC), y transformarlas a un sistema de coordenadas dq.

#### Bloque de la transformada ABC a d–q

En este bloque lo que se hace es convertir las señales de referencia Iq, id y el ángulo  $\theta$  en corrientes de referencia (Ia, Ib e Ic) para poder llevarlas al PWM.

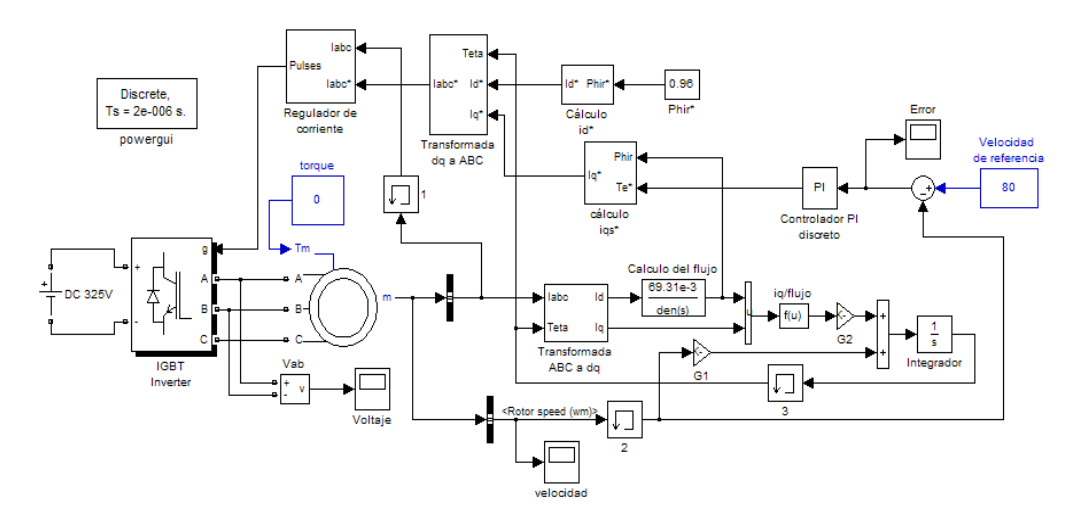

Figura 4.4: Circuito del motor en lazo cerrado.

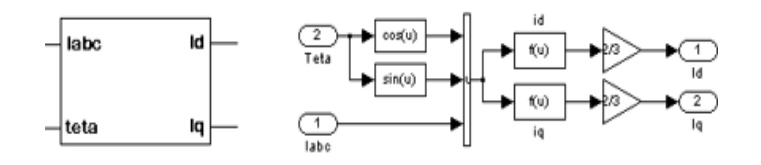

Figura 4.5: Transformada ABC a d–q.

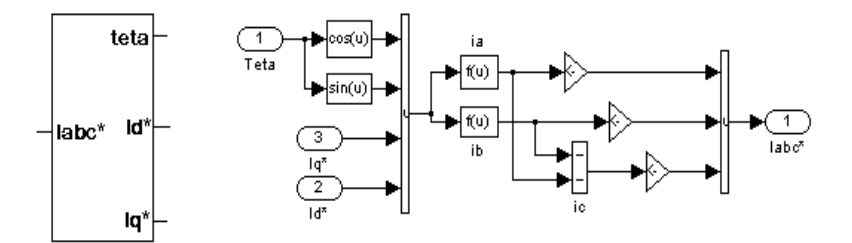

Figura 4.6: Transformada d–q a ABC.

## Cálculo del flujo

El cálculo del flujo se realiza mediante la ecuación 3.31, para tal caso la función de transferencia esta dada por:

$$
G(s) = \frac{\phi(s)}{i_d(s)} = \frac{L_m}{\frac{L_r}{R_r}s + 1} = \frac{6.931 \times 10^{-2}}{8.93897 \times 10^{-2}s + 1}
$$

#### Cálculo de  $\theta$

Después de haber calculado las transformadas y teniendo las corrientes  $I_d$ e  $I_q,$ se calcula el ángulo  $\theta,$ el cual permite saber cual es la posición del flujo del rotor.

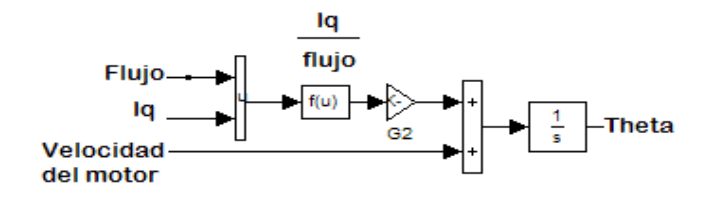

Figura 4.7: Cálculo del ángulo  $\theta$ .

#### Regulador de corriente

El método de modulación PWM por banda de histéresis es un esquema a lazo cerrado, donde la modulación de las tensiones del inversor se hace para regular las corrientes en la carga con respecto a tres corrientes de referencia. Cuando la carga que alimenta este VSI es un motor, se regulan las corrientes estatóricas según las referencias de corriente que entrega el controlador del motor [Felicioni, 2003]. Para implementar esta técnica se necesitan tres controladores, uno para cada fase como se ilustra en la Figura.

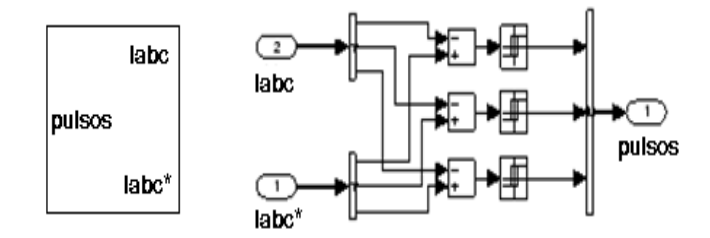

Figura 4.8: Regulador de corriente.

Cada controlador determina el instante de conmutación de un semipuente

del inversor, de modo que el correspondiente error de corriente de fase sea mantenido dentro de la banda de histéresis. El ancho de dicha banda es  $\pm Di = Ih/2.$ 

# CAPÍTULO 5 RESULTADOS

D espués de haber obtenido el modelo del motor, los parámetros del controlador y el sistema completamente establecido, se procede a observar el comportamiento del sistema ante diferentes valores de torque de carga y posteriormente comparar los resultados con el método tensión–frecuencia para las mismas variaciones del torque.

En la figura 5.1 y 5.2 se muestra el comportamiento del sistema tanto en la velocidad como en el valor de error que se genera al restas la señal de referencia de velocidad y el valor actual de la velocidad, con torque  $0 \, N \times m$ y 30  $N \times m$  respectivamente y una velocidad de referencia constante de 90 rad/s.

En las tablas 5.1, 5.2 y 5.3; se muestra como se comporta la velocidad del sistema ante las diferentes variaciones en el torque. Estas tablas nos permiten observar que el sistema de control vectorial, es muy robusto ante diferentes perturbaciones o cambios en el funcionamiento del sistema.

Después se muestran los resultados de la comparación de los métodos de control tensión–frecuencia y el control vectorial. En la tabla 5.4, se toma una velocidad de referencia máxima del motor (1725 rpm) y se varía el torque de carga hasta su máximo valor permitido (30  $N \times m$ ). Su comportamiento se muestra gráficamente en la Figura  $5.3$ . En la tabla  $5.5$ , se toma una velocidad de referencia de 1500 rpm y se varía el torque de carga hasta su máximo valor permitido. Su comportamiento se muestra gráficamente en la Figura 5.4. En la tabla 5.6, se toma una velocidad de referencia de 1300 rpm y se varía el

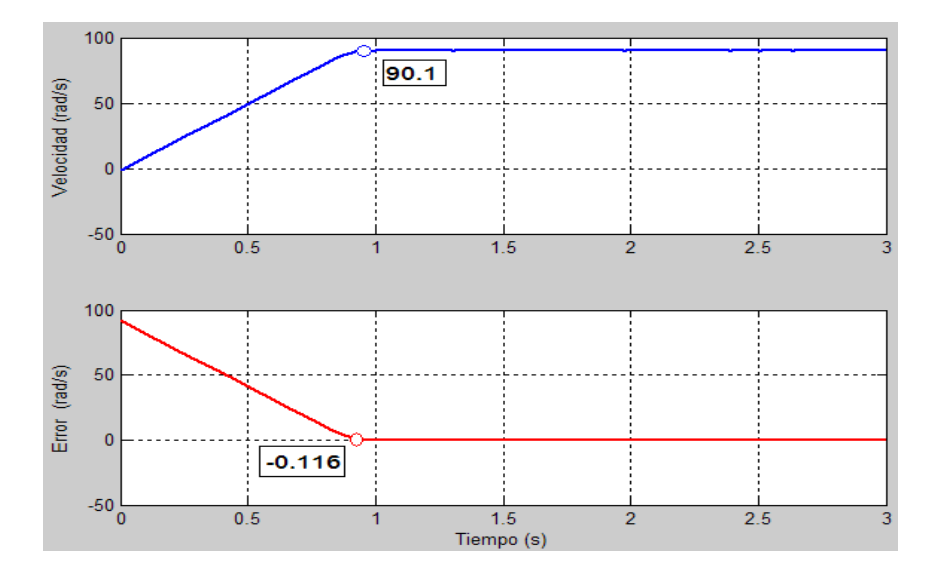

Figura 5.1: Gráficas de velocidad y error y torque 0  $N \times m$ .

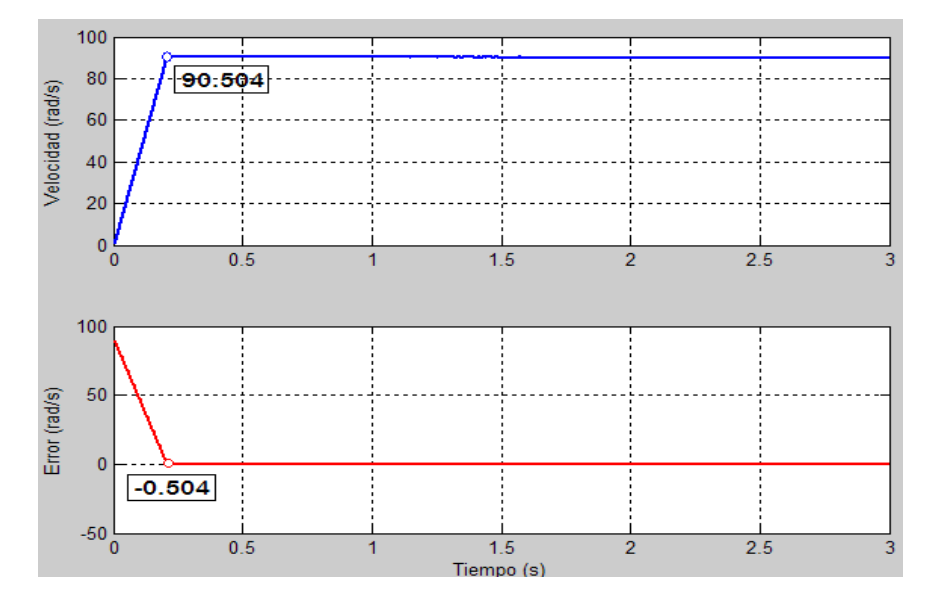

Figura 5.2: Gráficas de velocidad y error y torque 30 $N \times m.$ 

torque de carga hasta su máximo valor permitido. Su comportamiento se muestra gráficamente en la Figura $5.5\,$ 

| Torque $N \times m$ | Error $[\text{rad/s}]$ | Velocidad [rad/s] |
|---------------------|------------------------|-------------------|
|                     | 0.5                    | 90.5              |
| 5                   | 0.41                   | 90.44             |
| 10                  | 0.38                   | 90.38             |
| 15                  | 0.32                   | 90.3              |
| 20                  | 0.25                   | 90.25             |
| 25                  | 0.2                    | 90.2              |
| 30                  | 0.15                   | 90.15             |

Tabla 5.1: Resultados para diferentes valores de torque y velocidad 90 rad/s.

| Torque $N \times m$ | Error $ rad/s $ | Velocidad $\lceil rad/s \rceil$ |
|---------------------|-----------------|---------------------------------|
| 0                   | 0.45            | 60.45                           |
| 5                   | 0.38            | 60.38                           |
| 10                  | 0.32            | 60.35                           |
| 15                  | 0.26            | 60.26                           |
| 20                  | 0.2             | 60.2                            |
| 25                  | 0.13            | 60.13                           |
| 30                  | 0.07            | 60.07                           |

Tabla 5.2: Resultados para diferentes valores de torque y velocidad 60 rad/s.

| Torque $N \times m$ | Error $[\text{rad/s}]$ | Velocidad $\lceil rad/s \rceil$ |
|---------------------|------------------------|---------------------------------|
|                     | 0.45                   | 40.44                           |
| 5                   | 0.37                   | 40.37                           |
| 10                  | 0.31                   | 40.31                           |
| 15                  | 0.25                   | 40.25                           |
| 20                  | 0.2                    | 40.2                            |
| 25                  | 0.13                   | 40.13                           |
| 30                  | 0.05                   | 40.05                           |

Tabla 5.3: Resultados para diferentes valores de torque y velocidad 40 rad/s.

| Torque $N \times m$ | Velocidad con T-F | Velocidad con FOC |
|---------------------|-------------------|-------------------|
| 30.0                | 1558.0            | 1718.9            |
| 20.0                | 1656.0            | 1718.9            |
| 11.9                | 1720.0            | 1718.9            |
| 6.0                 | 1761.0            | 1718.9            |
| 3.0                 | 1781.0            | 1718.9            |
| 0.0                 | 1800.0            | 1718.9            |

Tabla 5.4: Velocidades para torques diferentes y velocidad de referencia de 1725 rpm

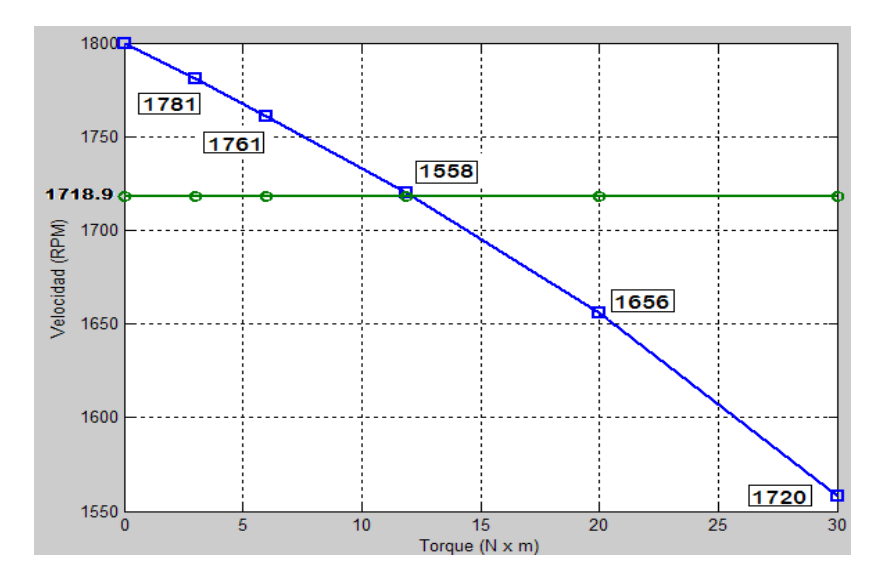

Figura 5.3: Comparación métodos T–F vs FOC para 1725 rpm.

| Torque $N \times m$ | Velocidad con T-F | Velocidad con FOC |
|---------------------|-------------------|-------------------|
| 30.0                | 1317.0            | 1500.0            |
| 20.0                | 1420.0            | 1500.0            |
| 11.9                | 1484.0            | 1500.0            |
| 6.0                 | 1526.0            | 1500.0            |
| 3.0                 | 1546.0            | 1500.0            |
| 0.0                 | 1565.0            | 1500.0            |

Tabla 5.5: Velocidades para torques diferentes y velocidad de referencia de 1500 rpm.

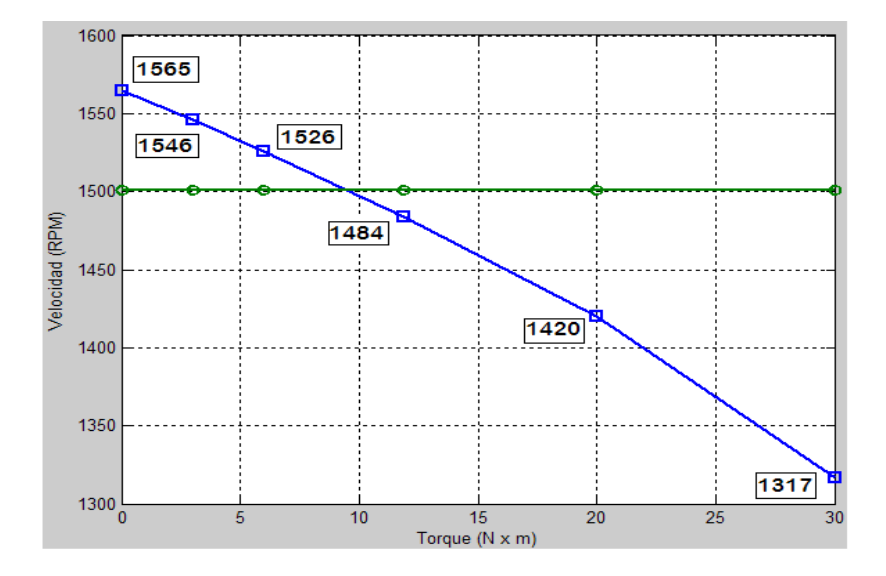

Figura 5.4: Comparación métodos T–F vs FOC para 1500 rpm.

| Torque $N \times m$ | Velocidad con T-F | Velocidad con FOC |
|---------------------|-------------------|-------------------|
| 30.0                | 1101.0            | 1300.0            |
| 20.0                | 1209.0            | 1300.0            |
| 11.9                | 1275.0            | 1300.0            |
| 6.0                 | 1317.0            | 1300.0            |
| 3.0                 | 1337.0            | 1300.0            |
| 0.0                 | 1357.0            | 1300.0            |

Tabla 5.6: Velocidades para torques diferentes y velocidad de referencia de 1300 rpm.

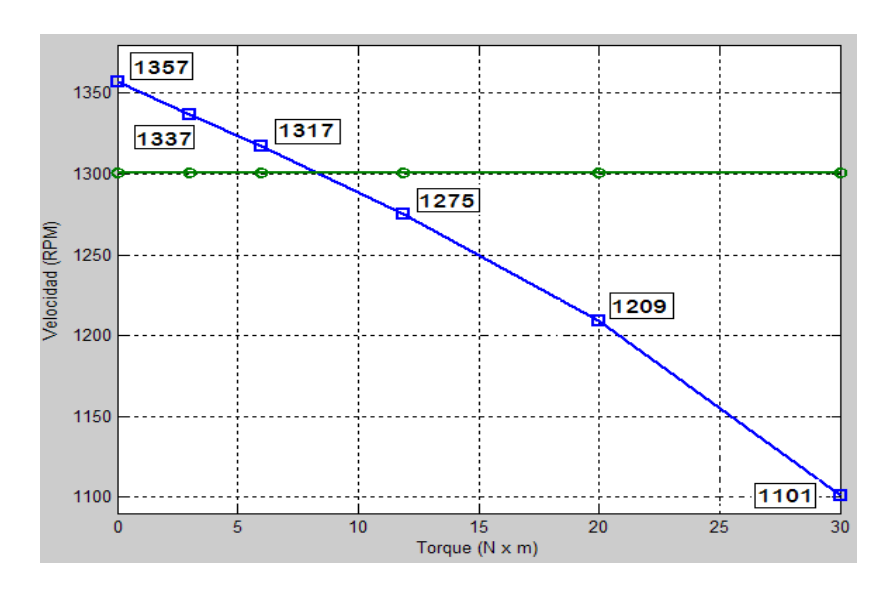

Figura 5.5: Comparación métodos T–F vs FOC para 1300 rpm.

## CONCLUSIONES

- Este trabajo sirve como guía para los estudiantes de Tecnología Eléctrica en el estudio de los motores de inducción como sistemas dinámicos y como herramienta para el aprendizaje de simulación de sistemas dinámicos en  $\textit{Matlab}^{\textcircled{\tiny{\textregistered}}}$
- El *software* de simulación Matlab<sup>®</sup>, gracias a la cantidad de herramientas con que cuenta, permite observar el comportamiento del sistema en tiempo real, teniendo en cuenta incluso características físicas de éste; lo cual, permite tener un estimado del comportamiento del éste más preciso, reduciendo de ésta manera las posibles fallas cuando el modelo sea implementado.
- Con la simulación se demostró que el control vectorial es un método eficiente para controlar la velocidad de los motores, pues logra desacoplar las corrientes del motor, comportándose como una motor DC.
- Este tipo de controlador tiene una respuesta de torque muy rápida, haciéndolo adecuado para aplicaciones de control de precisión de torque, velocidad y posición. La capacidad de llegar al torque de arranque total del motor en todas las velocidades, incluyendo el motor detenido, hace a este controlador adecuado para grúas, montacargas y elevadores.
- El controlador por tensión–frecuencia permite manejar la magnitud del flujo del rotor, pero no su orientación instantánea. El control vectorial

permite controlar tanto la magnitud del flujo del rotor como su posición instantánea.

- El control vectorial mejora notablemente la dinámica del proceso, puesto que ante perturbaciones o cambios en el torque o la velocidad de referencia, el sistema siempre se comportar´a de una manera adecuada
- Este trabajo permite continuar investigando sobre el control vectorial como herramienta para controlar la velocidad de los motores, puesto que este sistema puede ser implementado a través de sistemas digitales como DSP's o sistemas analógicos como los amplificadores operacionales.

# **BIBLIOGRAFÍA**

- Avendaño, L. E. (2002). Diseño algebraico de sistemas de control. Ingeniería Electrónica. Universidad Tecnológica de Pereira.
- Chapman, J. S. (1980). *Máquinas Eléctricas*. Ingeniería Eléctrica. McGraw– Hill, Book, Co., 4 edition.
- Felicioni, F. E. (2003). SIMUDRIVES SIMULACIÓN Y DISEÑO ASIS-TIDO DE ACCIONAMIENTOS ELÉCTRICOS CONTROLADOS. Control. Universidad Nacional de Rosario Facultad de Ciencias Exactas, Ingeniería y Agrimensura Escuela de Ingeniería Electrónica.
- Lisjak, L. (2001). Principio de los controladores de motores a induc $ción.$  Number 4201 - 140 Rev. E in Ingeniería Eléctrica. VARITEL, www.varitel.com.
- Mohan, N. (2001). *Electric Drives an integrative approach*. Ingeniería Eléctrica y de computación. MNPERE.
- Nise, N. (2002). Sistemas de control para ingeniería, volume 3 of Control de frecuencia. CECSA, 3 edition.
- Quiroga, A. J. (1995). Control de motores de inducción Parte 1, volume 3 of Ingeniería Electrónica. Asociación Argentina de Control Automático.
- Ronconi, I. A. (2002). CONTROLE VETORIAL (FASORIAL) DE UM MOTOR ASSÍNCRONO TRIFÁSICO USANDO DSP'S. Ingeniería Electrónica. Fundação Escola Técnica Liberato Salzano Vieira da Cunha.
- Salvatori, M. (2003). Diseño de un control de velocidad para motores de

inducción por relación voltaje/frecuencia. Ingeniería Electrónica. Universidad de las Americas Puebla.

- Siemens (2000). Control vectorial. Ingeniería Eléctrica. Siemens, www.lcsl.siemens.com.ar.
- Texas, I. (1997). Clarke and Park transforms on the TMS320C2xx. Number bpra048 in Ingeniería Electrónica. TEXAS INSTRUMENTS INCORPO-RATED.